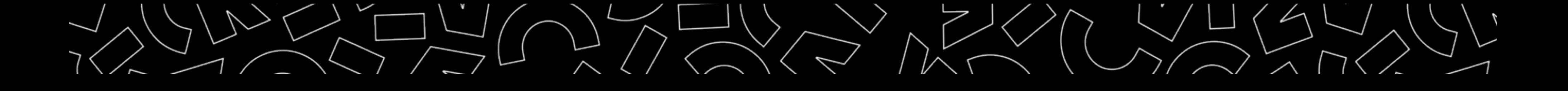

# Introduction à la science ouverte

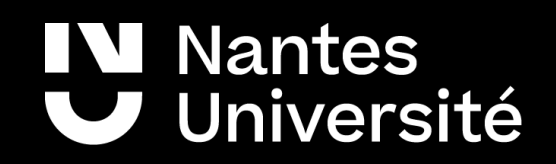

## BU – Formation Doctorale - 2024

Introduction - La science ouverte : définition et bref historique

1. L'accès ouvert aux publications

2. L'accès ouvert aux données de recherche

3. Les sciences participatives

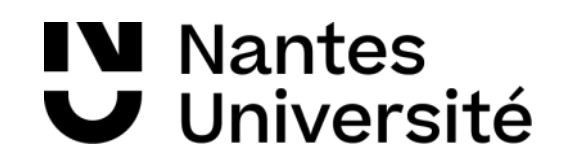

## Sommaire

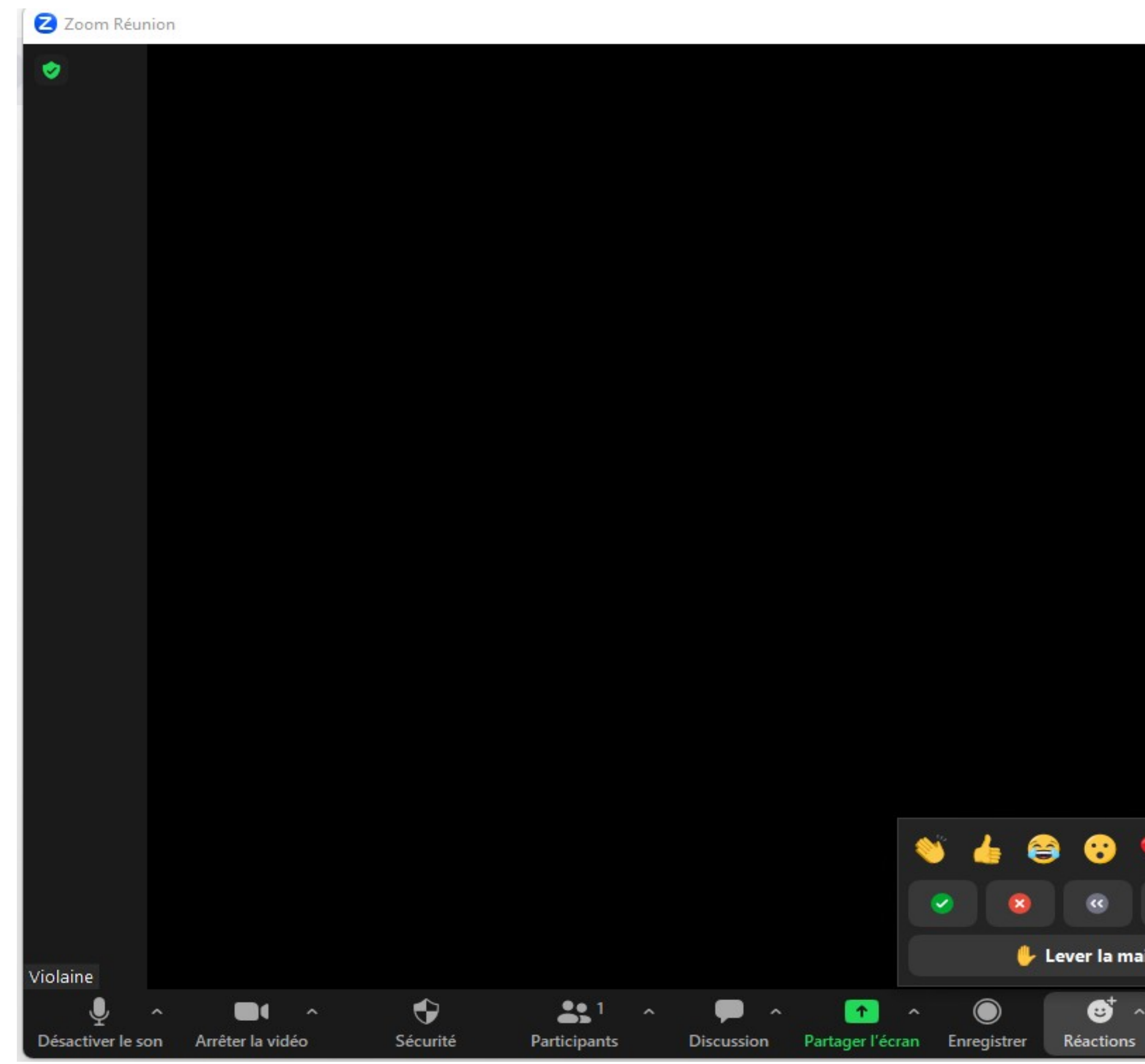

IV Nantes<br>V Université

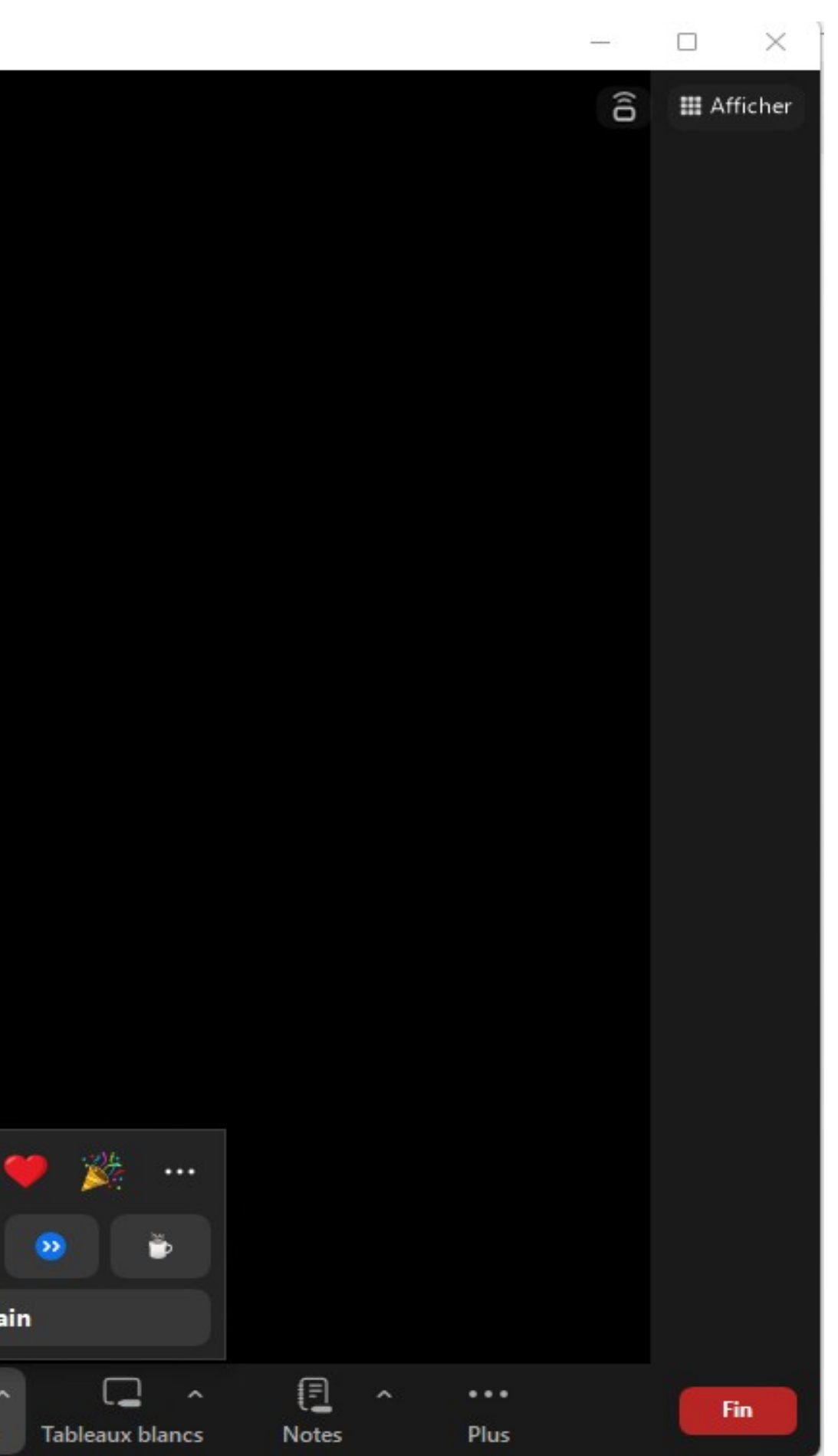

- Avez-vous, selon vous, déjà des pratiques de science ouverte dans votre travail de recherche ?
- Êtes-vous confronté·es à des demandes en matière de Science Ouverte ?
	- Quelles difficultés cela pose-t-il ?

5 min

**2** Restitution collective

**Nantes** Université

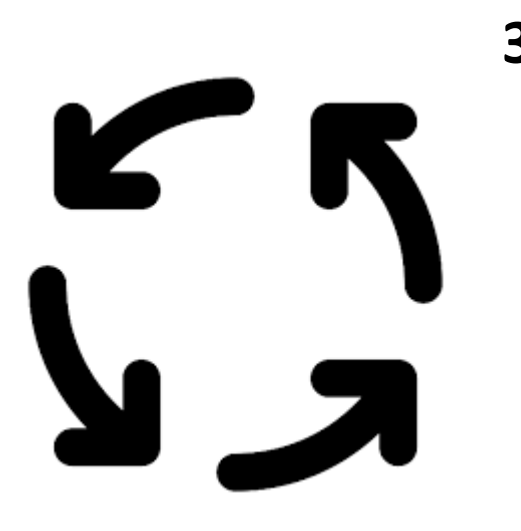

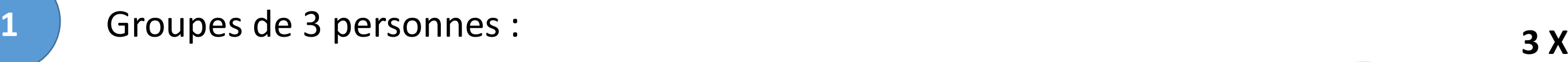

- 1 personne interroge
- 1 personne est interrogé
- 1 personne prend des notes

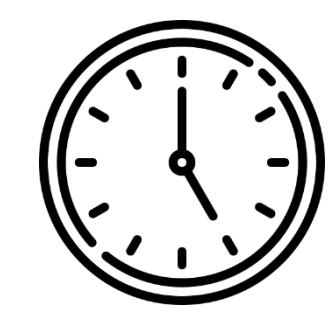

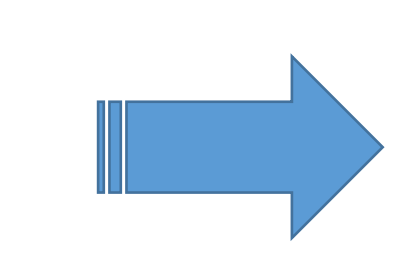

(pour restitution synthétique ensuite)

# Science ouverte ? Groupe d'interview mutuelle

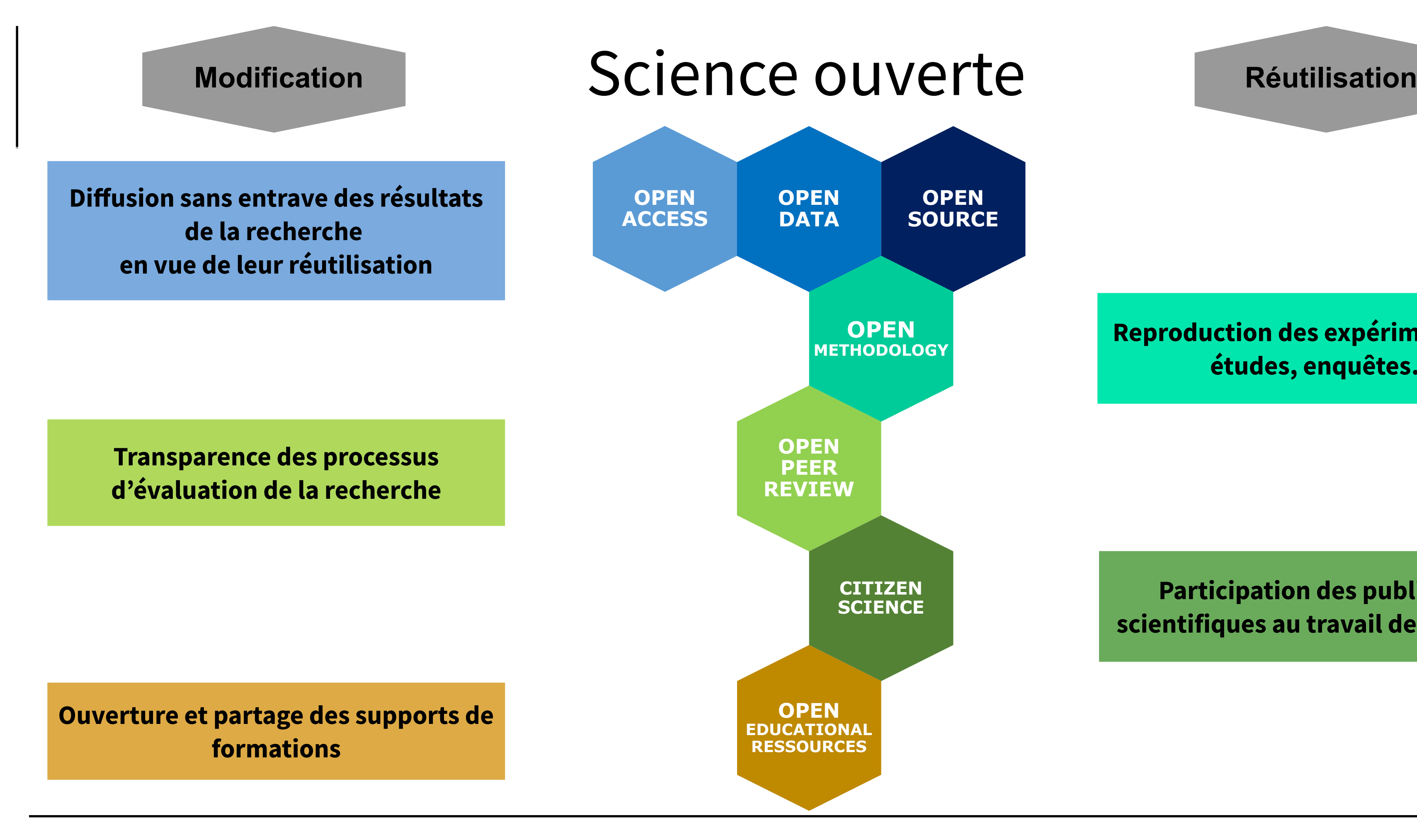

**IV** Nantes **J** Université

#### **Reproduction des expérimentations, études, enquêtes…**

#### **Participation des publics non scientifiques au travail de recherche**

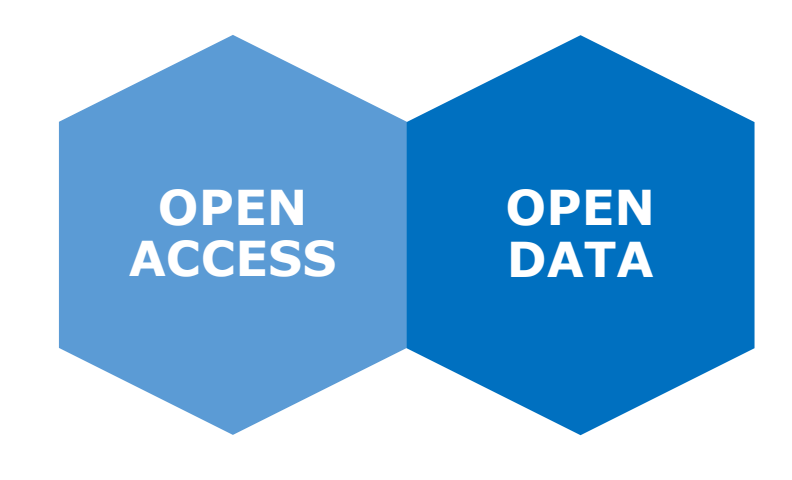

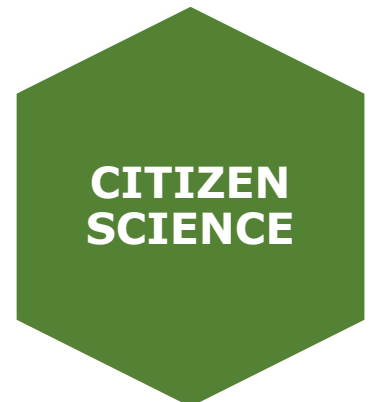

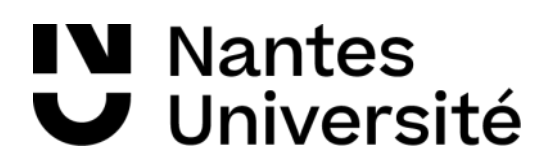

**Diffusion sans entrave des résultats de la recherche en vue de leur réutilisation**

> **Participation des publics non scientifiques au travail de recherche**

## Science ouverte

### **Une vidéo pour en savoir plus: <https://tubedu.org/w/m7CJrpJaPhgHq1XcxeG1cK>**

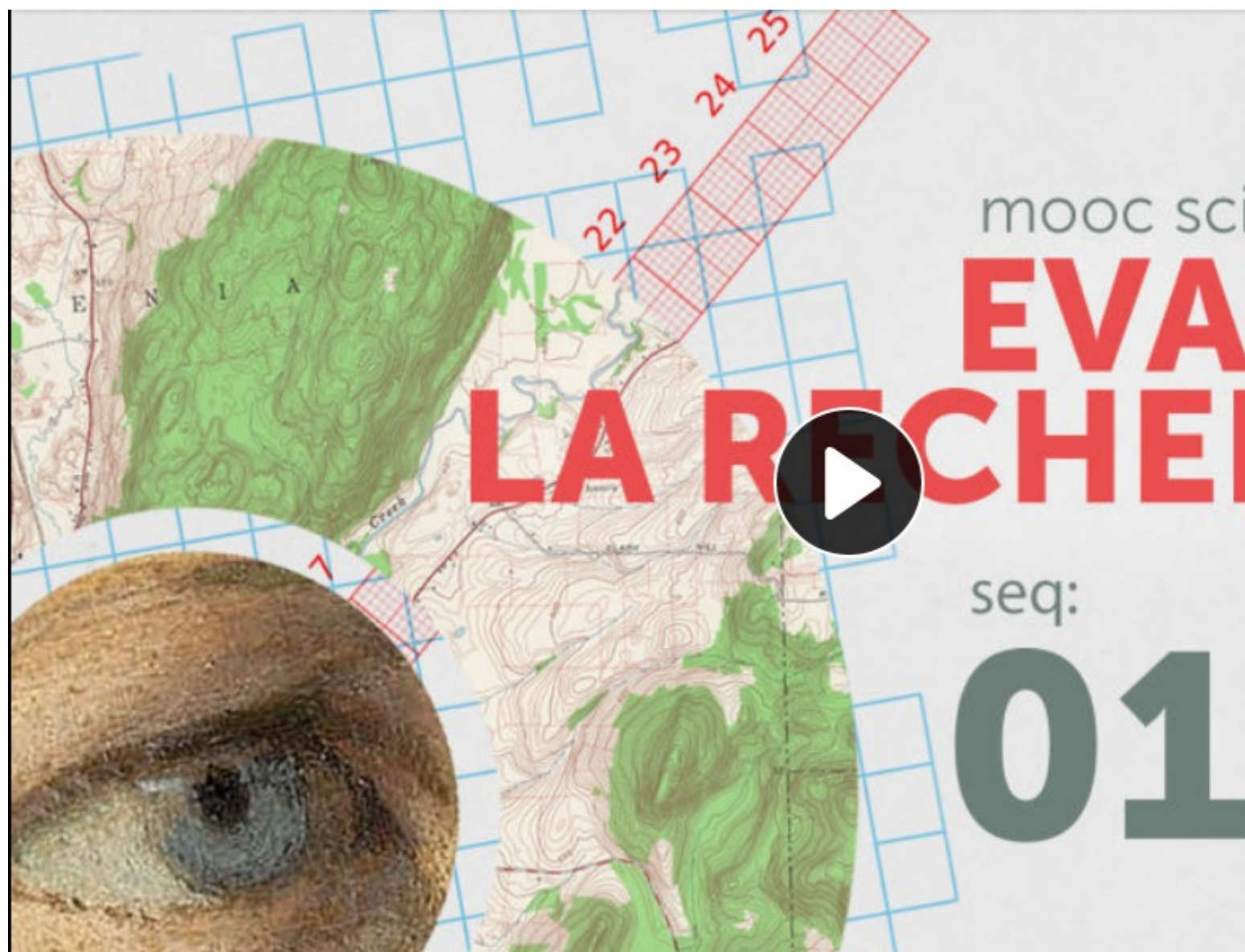

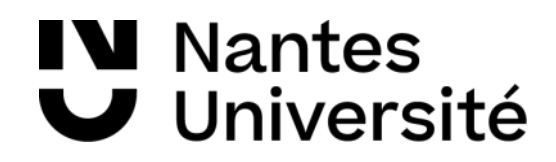

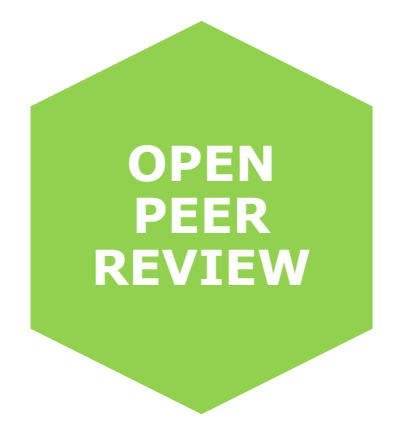

# mooc science ouverte нв vid:

# Open Peer Reviewing

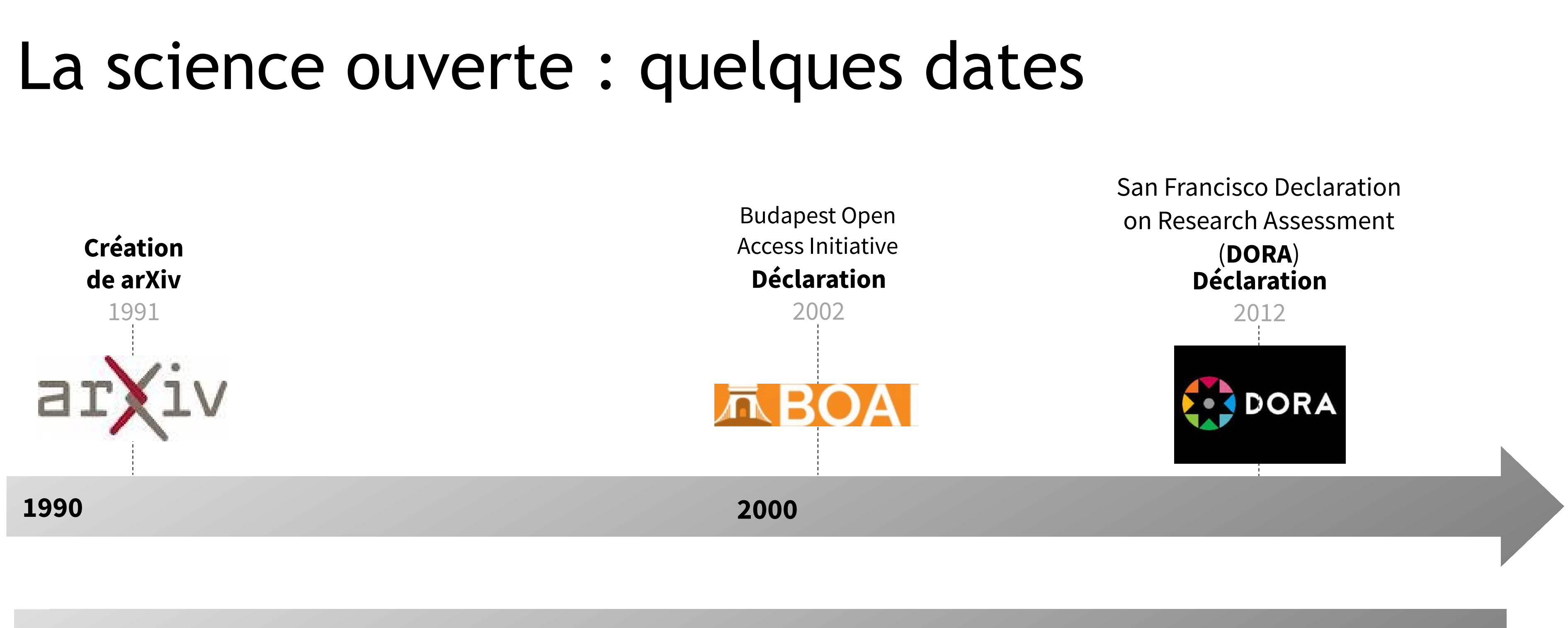

## **L'ère des initiatives de terrain L'ère des grandes déclarations**

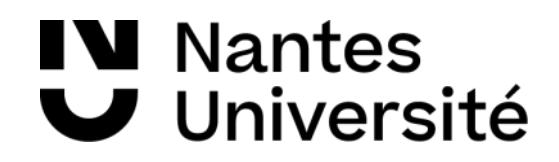

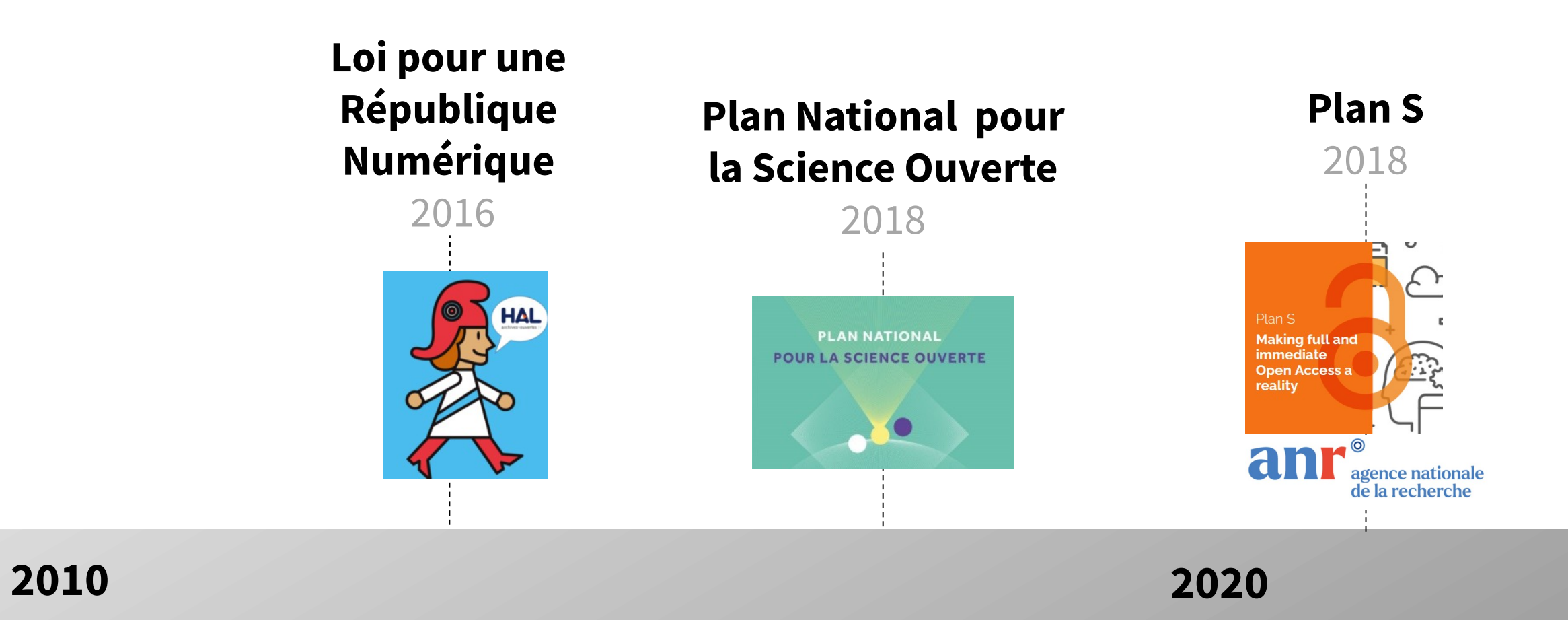

## **L'ère des politiques publiques L'ère de l'obligation**

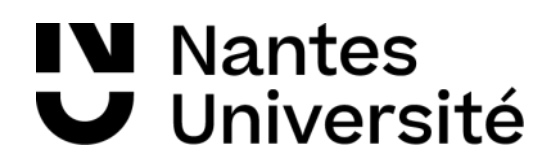

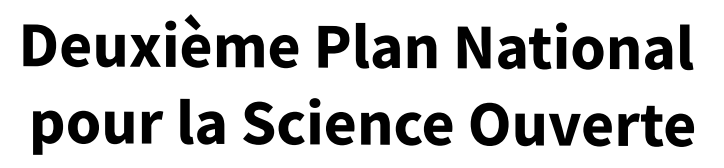

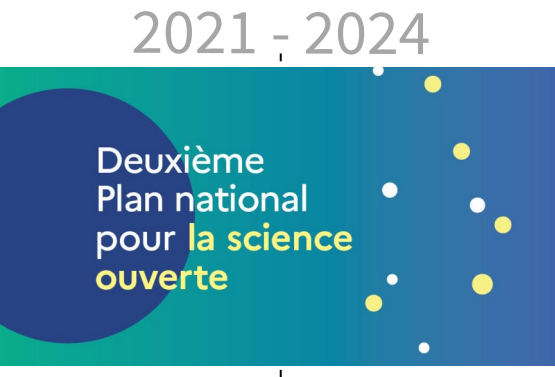

# La science ouverte : quelques dates

# 1. L'accès ouvert aux publications

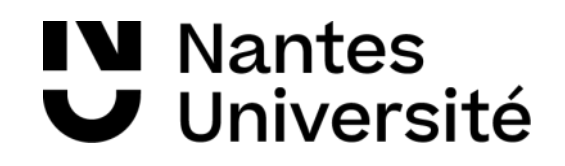

# **La science est cumulative… …l'accès aux résultats de la recherche est payant** 1. L'accès ouvert aux publications: contexte

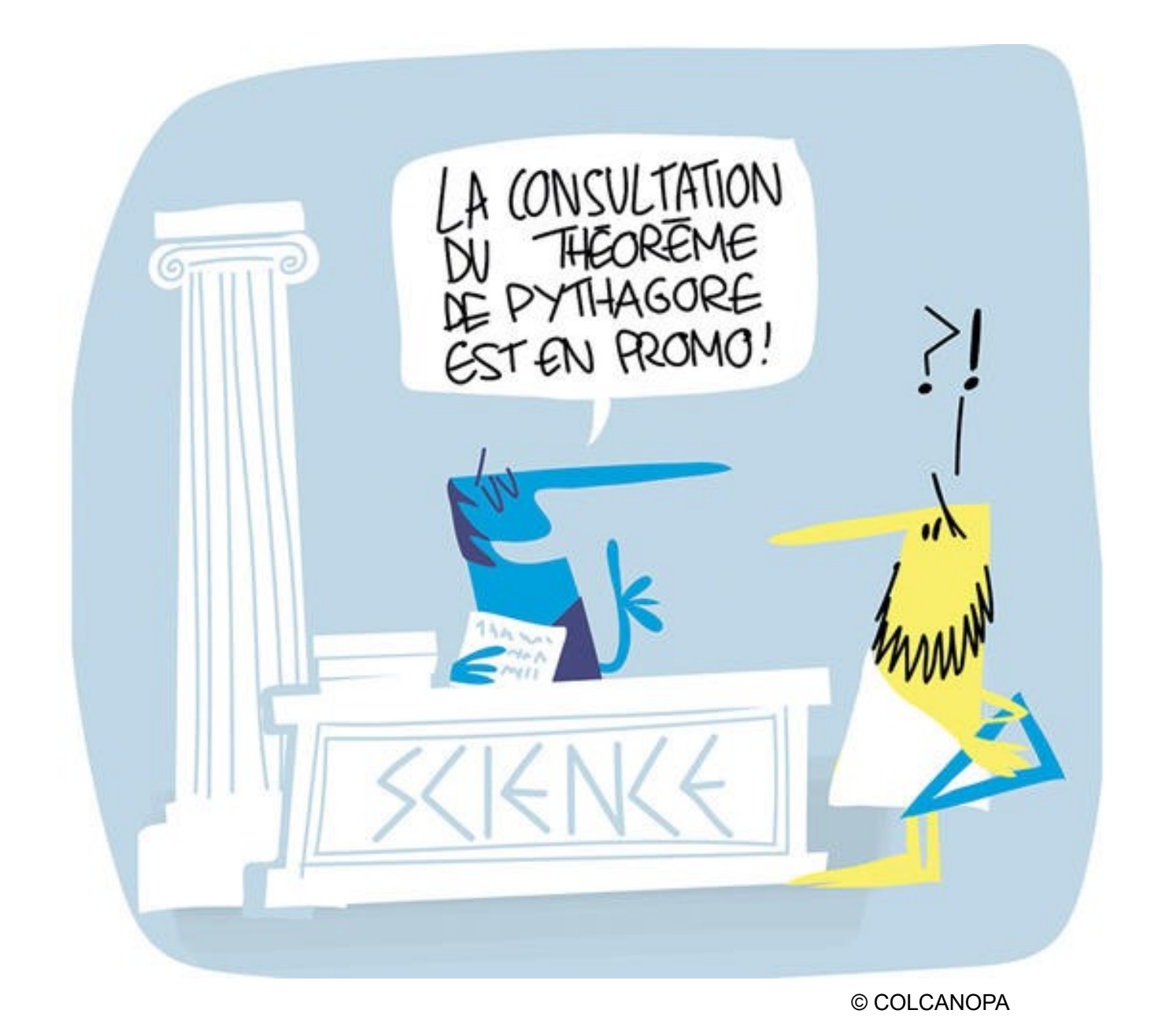

Check if you have access through your login credentials or your institution.

**Check Access** 

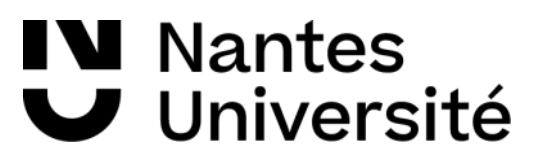

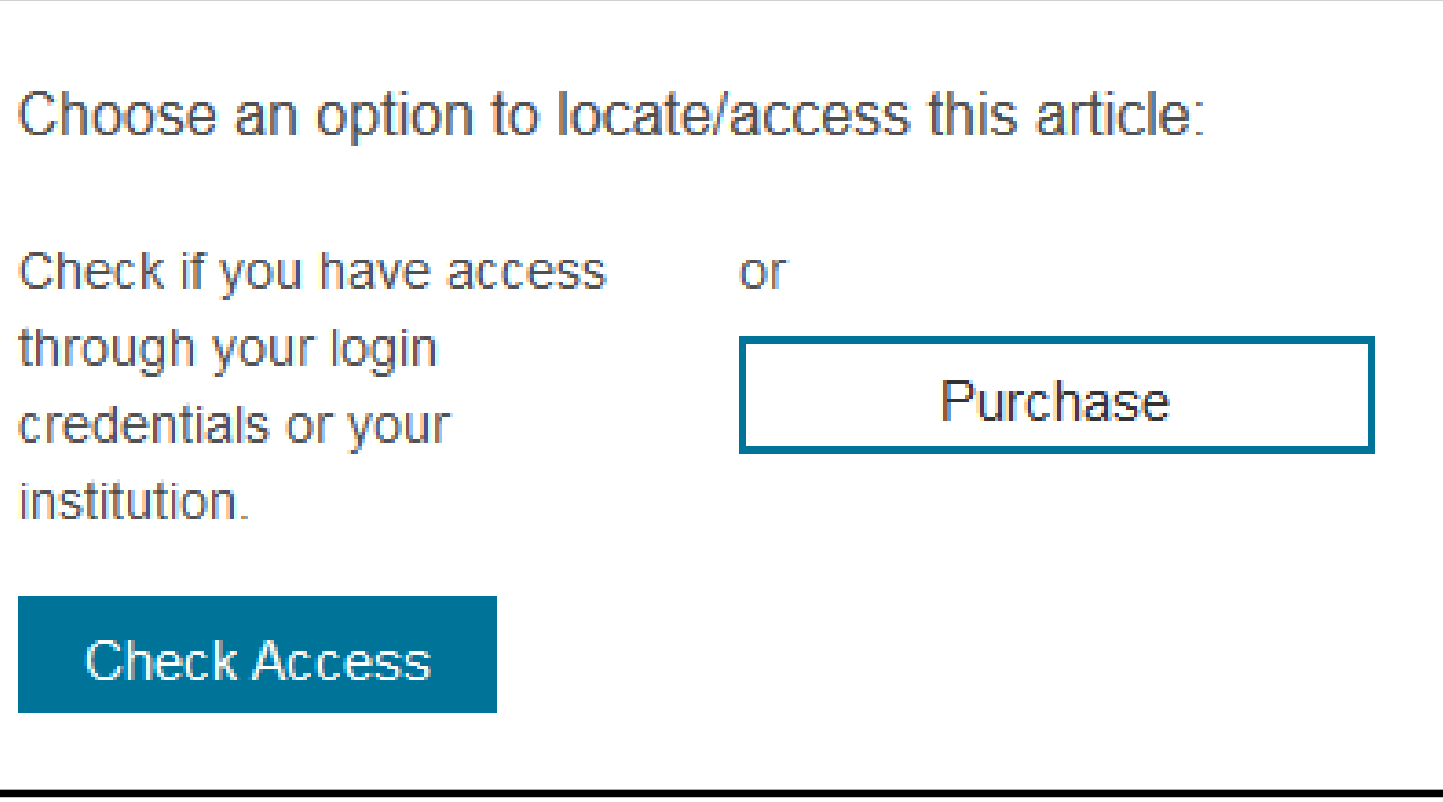

Entre 2010 et 2014 au Royaume-Uni, les frais d'abonnements à certains journaux ont **augmenté de 50%**  [\(Times Higher Education\)](https://www.timeshighereducation.com/news/spending-on-subscriptions-to-journals-rises-by-up-to-50/2016635.article)

> En 2018, l'université de Liège rappelait qu'elle perdait l'équivalent **de 3 postes de chercheur·euses** par an à cause de l'**augmentation** des frais d'abonnements aux revues

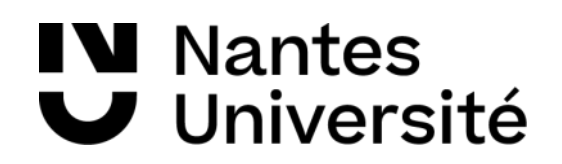

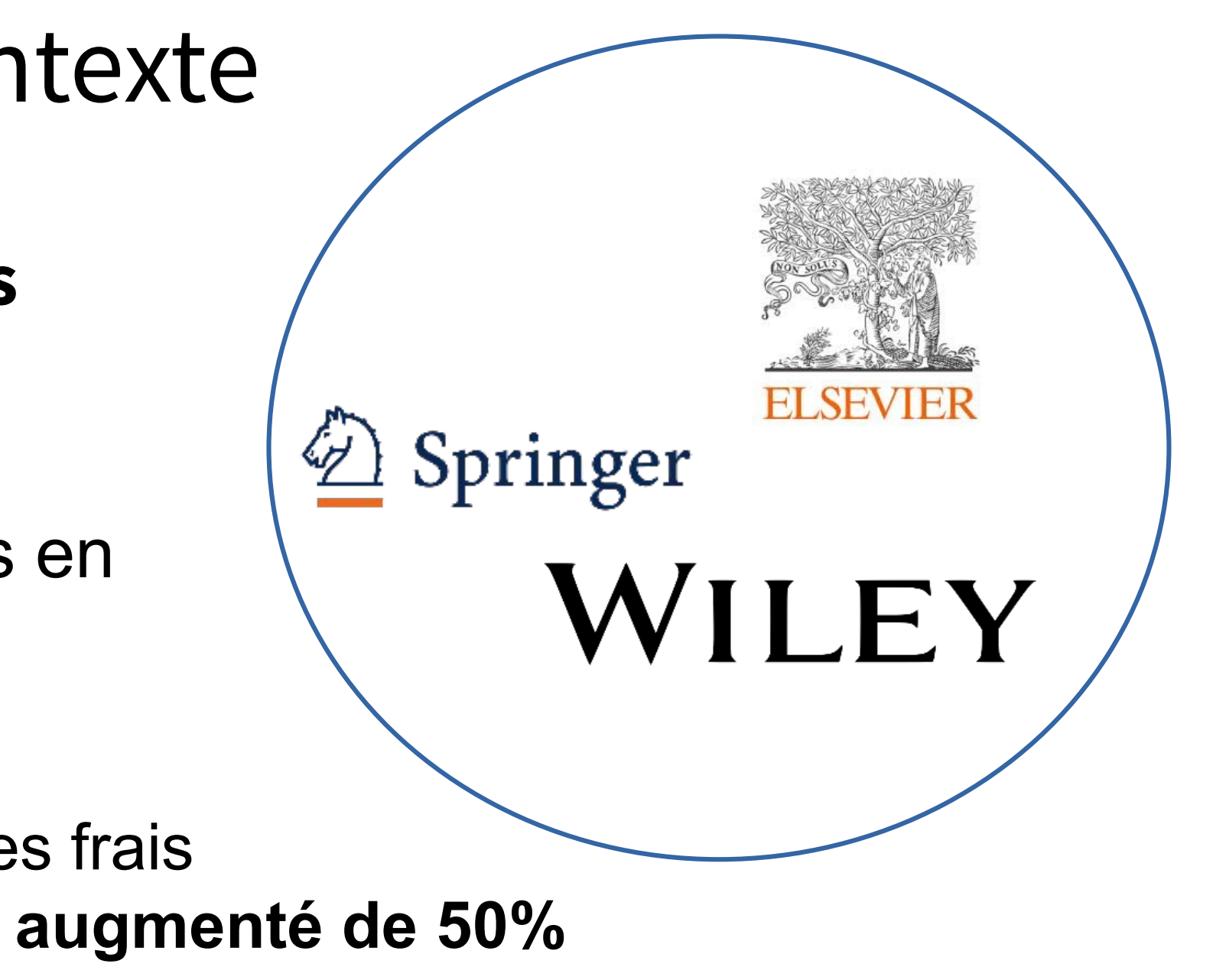

**Envolée des coûts de l'accès aux revues académiques**

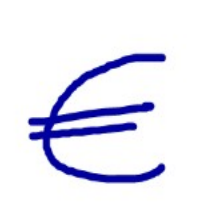

**Financements Publiques**

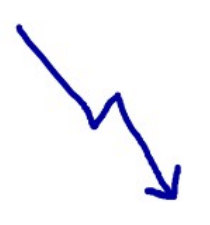

# 1. L'accès ouvert aux publications: contexte

Environ **125 millions** d'euros par an dépensés en abonnements en France en 2022 [\(Couperin, 2023\)](https://www.couperin.org/services-et-activites/enquetes/les-enquetes-annuelles-sur-les-ressources-electroniques-ere-de-2019-a-2022/)

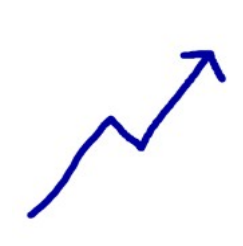

## **Inégalités dans l'accès aux productions de la recherche…**

## **… inégalités dans la production des savoirs**

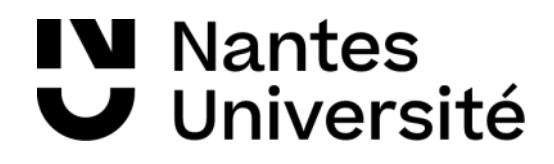

## **0** (+ dons)

Plusieurs bibliothèques universitaires de l**'Afrique subsaharienne** 

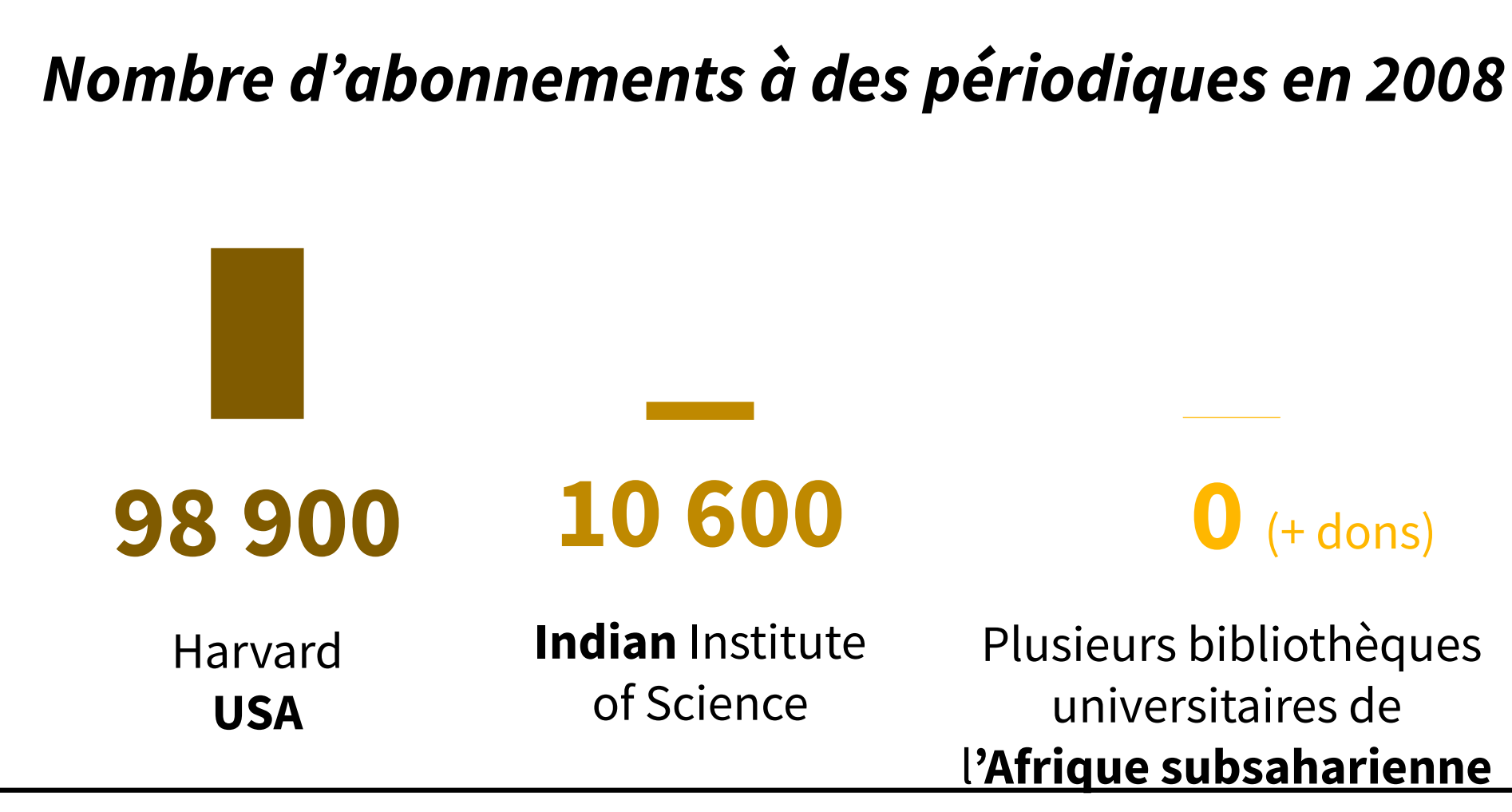

Données de Suber, P. (2012). 2. Motivation. In Open Access (MIT Press). https://openaccesseks.mitpress.mit.edu/p ub/ktf344br/release/2

## 1. L'accès ouvert aux publications: contexte

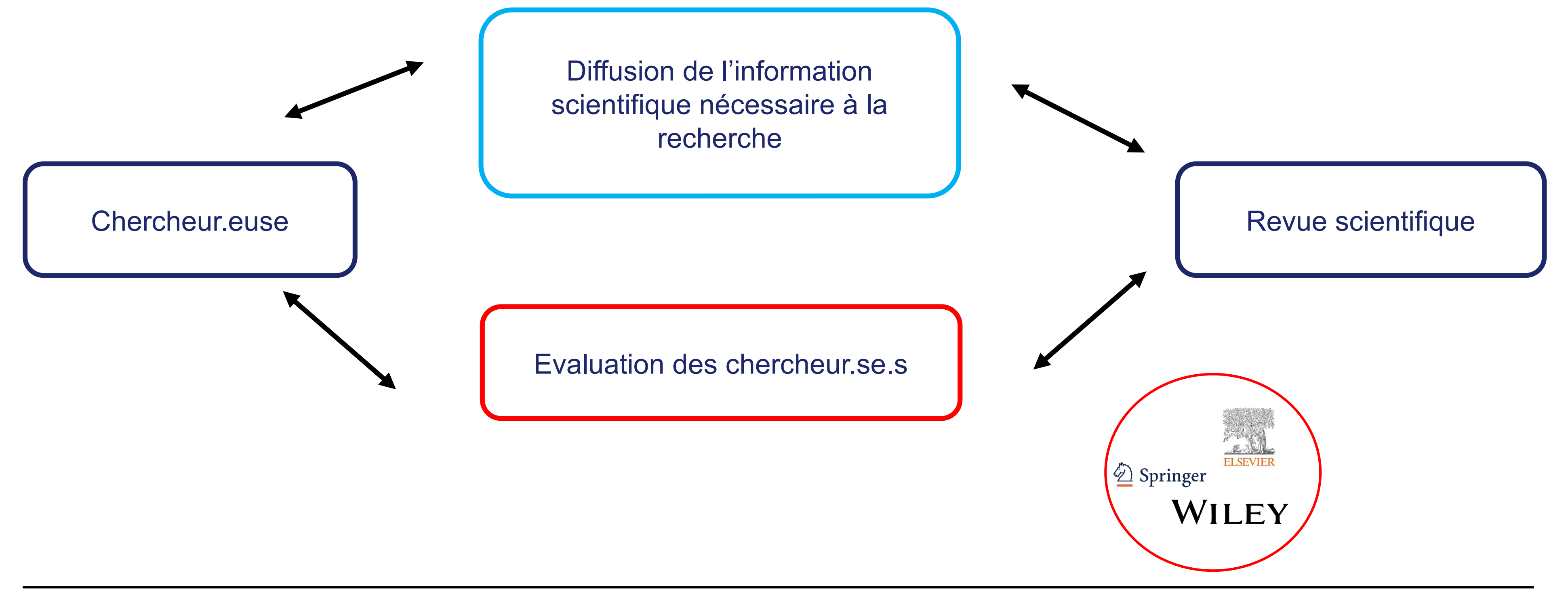

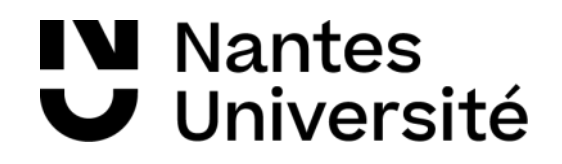

## 1. L'accès ouvert aux publications: contexte

## 1. L'accès ouvert aux publications: le circuit de la publication académique

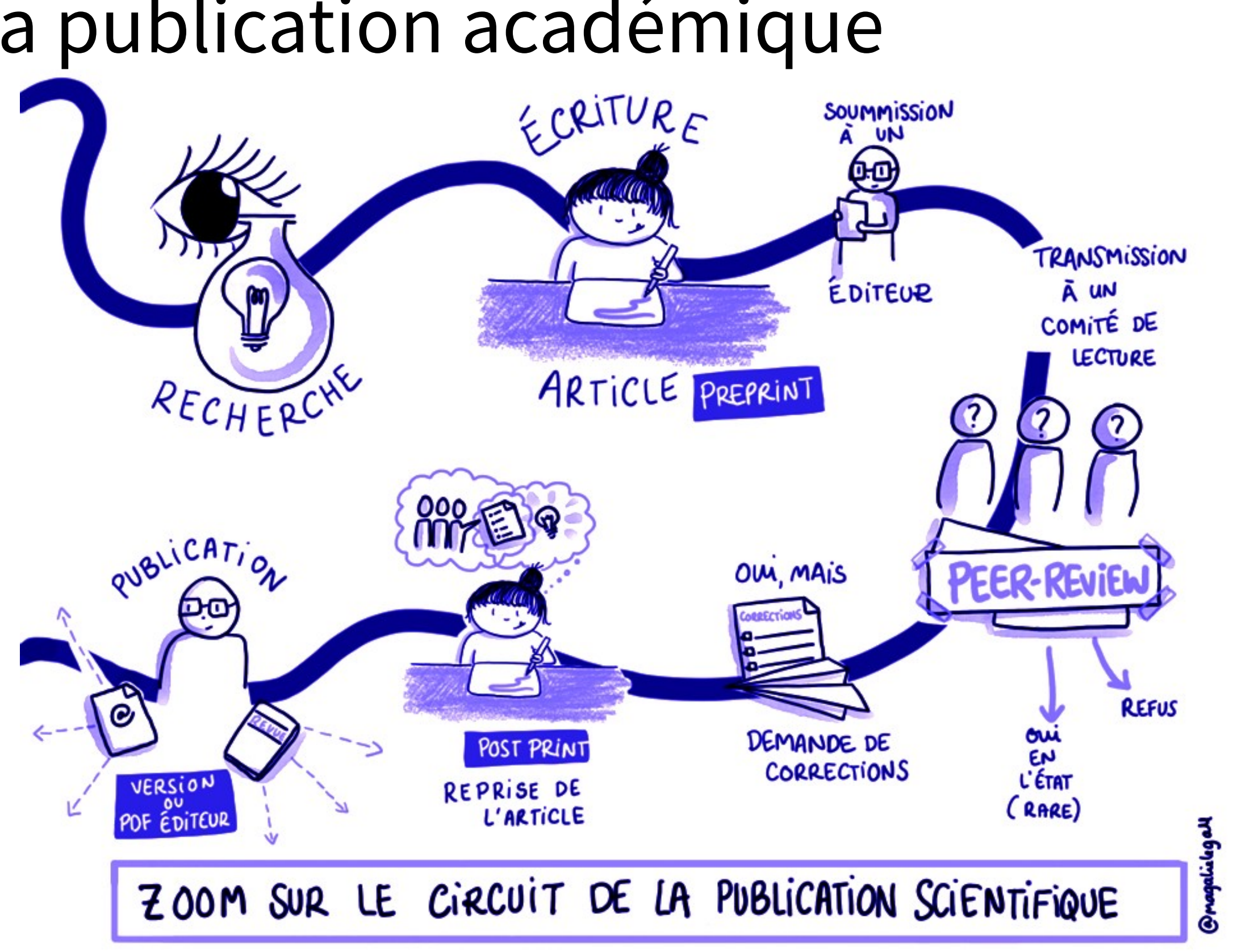

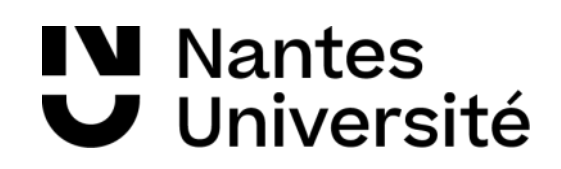

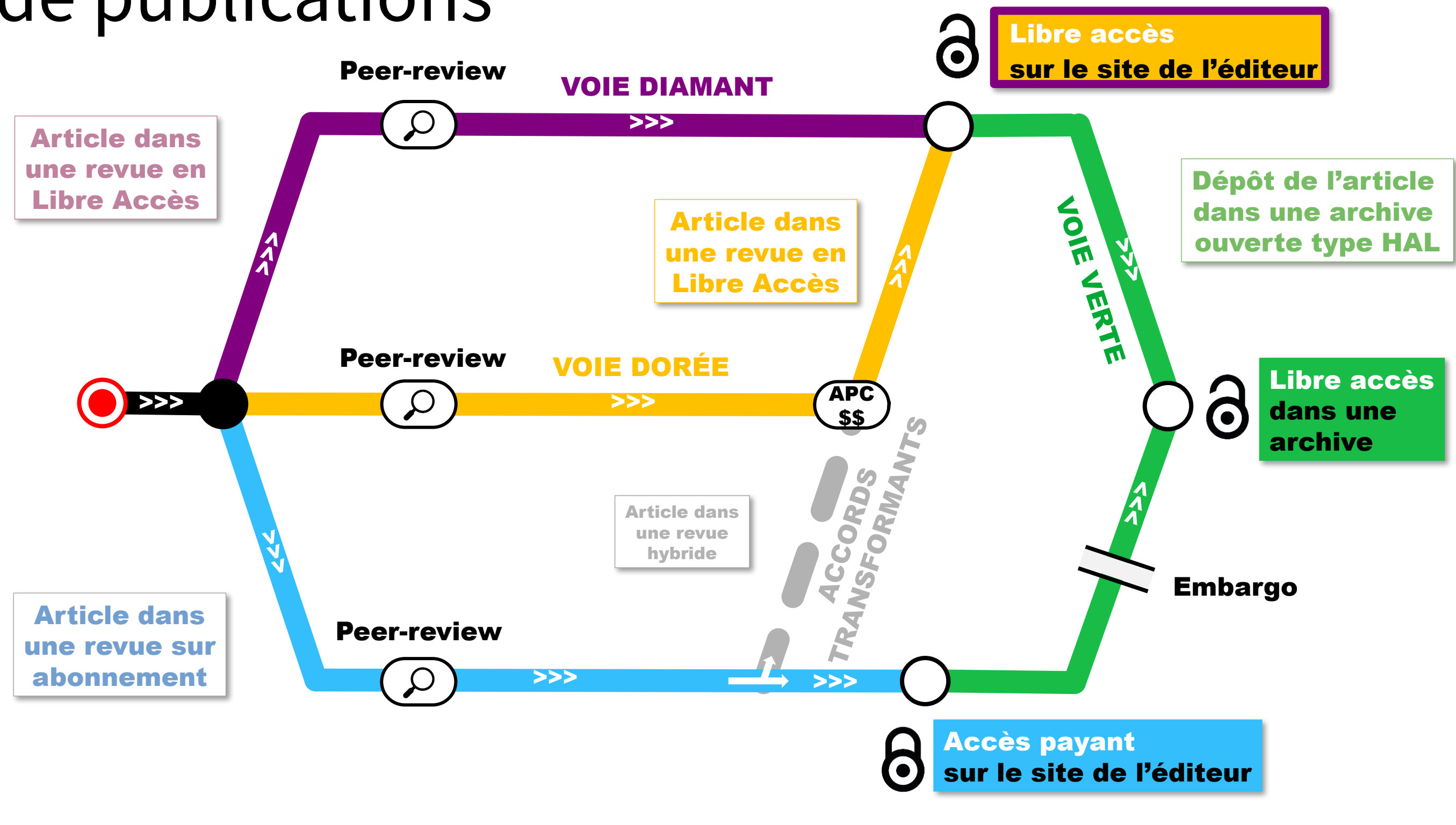

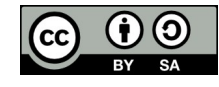

Bibliothèque Universitaire Nantes Université Adapté à partir de Bibliothèque de l'UNIGE Ce document est sous licence Creative Commons Attribution - Partage dans les mêmes conditions 4.0 International

**IV** Nantes U Université

## 1. L'accès ouvert aux publications: les voies de publications

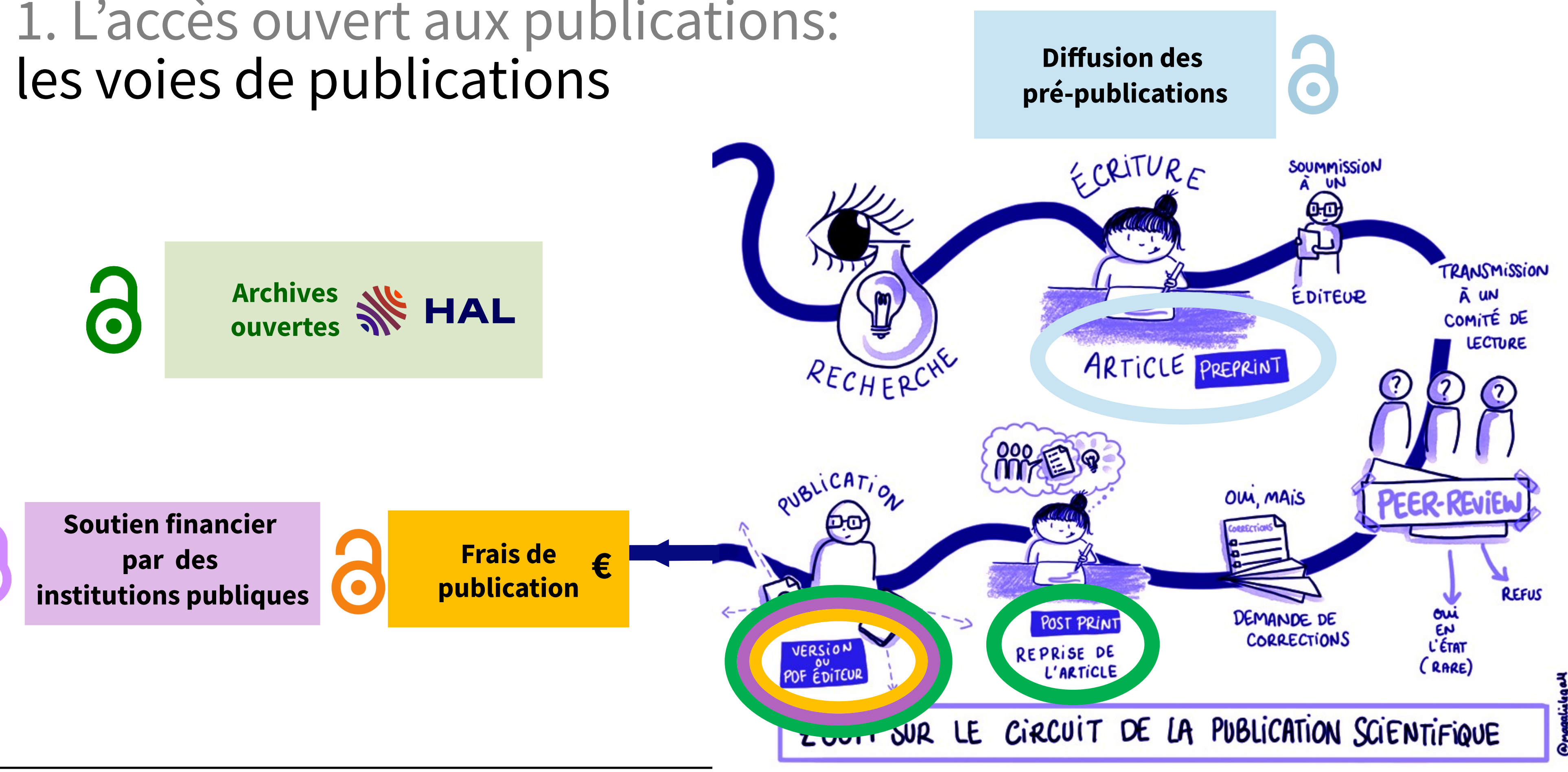

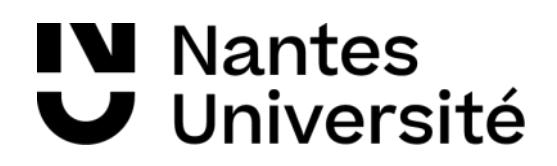

# 1. L'accès ouvert aux publications:

# Les frais de publication (ou APC)

 $\sqrt{2}$ **MINISTÈRE** DE L'ENSEIGNEMENT **SUPÉRIEUR** ET DE LA RECHERCHE Liberté<br>Égalité<br>Fraternité

12,7

15,5

4,8

11,3

13,9

10,8

3,1

 $-4.1$ 

9,0 6,9

2,1

 $3.1$ 

16,8

19,0

14,6

4,4

20,3

23,7

18,2

.<br>Source : Antoine Blanchard, Diane Thierry, Maurits van der Graaf. *Retrospective and prospective study of the evolution of APC costs and* electronic subscriptions for French institutions. ([2022](https://www.ouvrirlascience.fr/retrospective-and-prospective-study-of-the-evolution-of-apc-costs-and-electronic-subscriptions-for-french-institutions/)) paid by French institutions

5,5

10 M€

20 M€

30 M€

gold

hybridOA

 $8.1$ 

Past and future article processing charges (APC) for French institutions

overal

Antoine Blanchard Diane Thierry Maurits van der Graaf

Full report: doi:10.52949/26

increase again

30 M€

is the estimated cost of APC for French institutions in 2020

200  $\overline{\phantom{0}}$ 

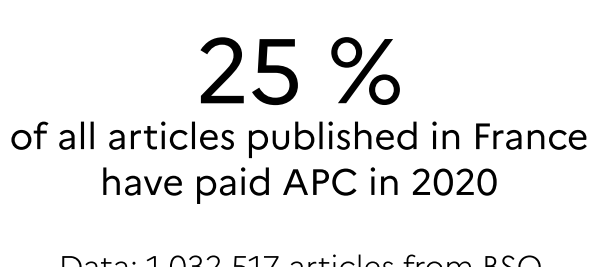

x 3

The total cost of APC has tripled between 2013 and 2020

> The methodology is based on known and trusted data sources, with extrapolation for missing data.

The highest growth rate is due to

Springer Nature, Wiley and MDPI

Data: 1 032 517 articles from BSO enriched with OpenAlex, Web of science, Couperin, QOAM

**Université** an ites

2013-2020

trends continue unchanged

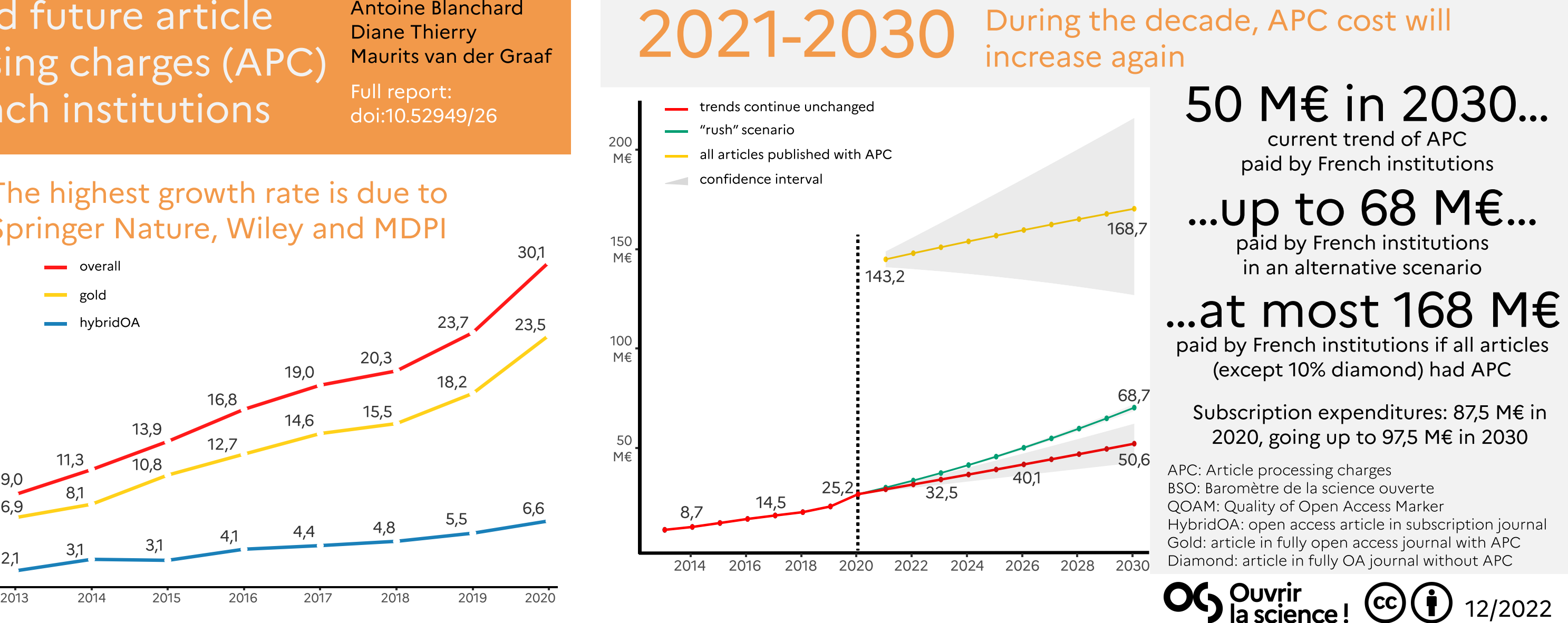

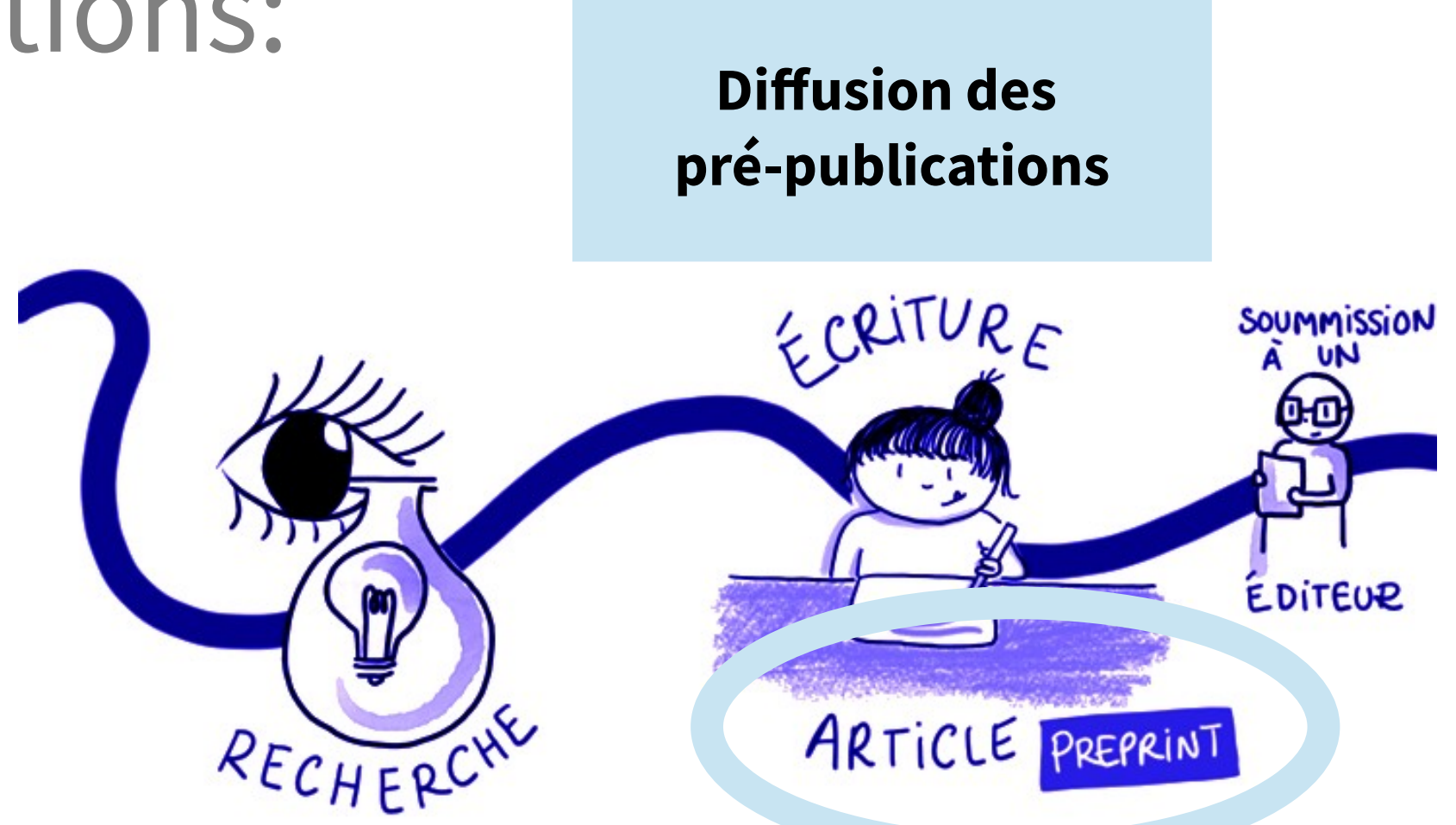

#### **Liens utiles:**

[Les pre-prints : guide pratique](https://shs.hal.science/halshs-03470613)

[Annuaire de serveur de preprint](https://doapr.coar-repositories.org/repositories/)

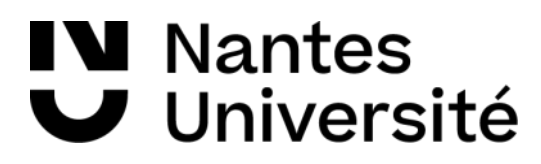

#### **Certaines revues refusent les manuscrits déjà déposés sous forme de préprints**

## 1. L'accès ouvert aux publications: les pre-prints

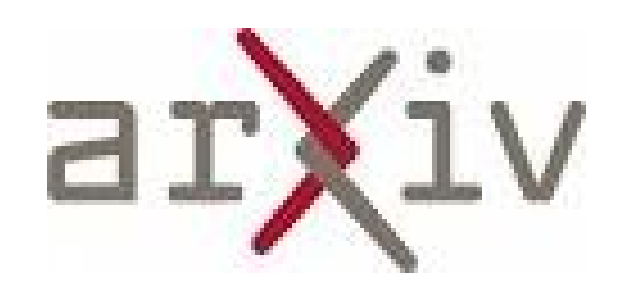

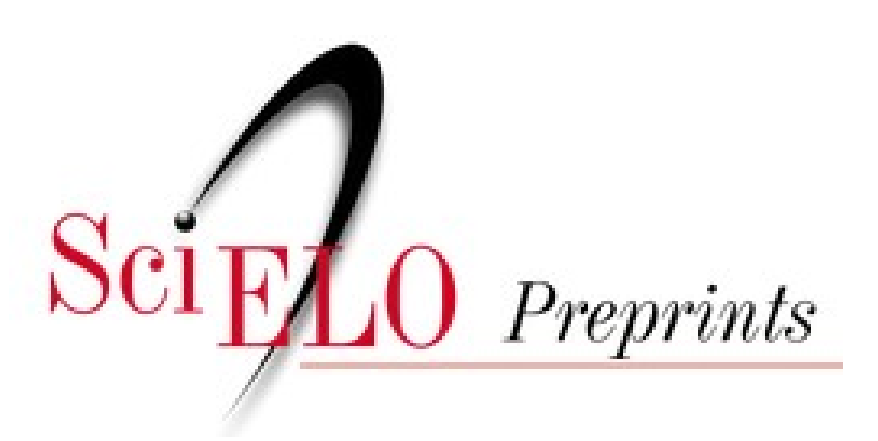

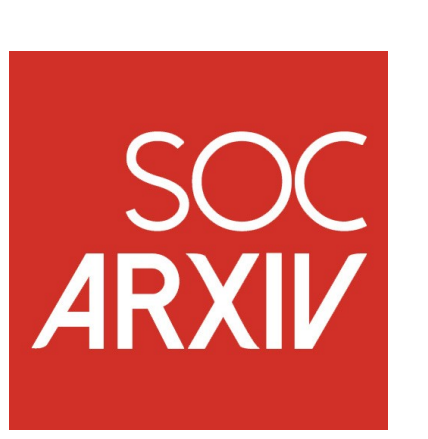

 **[Le centre Mersenne](https://www.centre-mersenne.org/)**

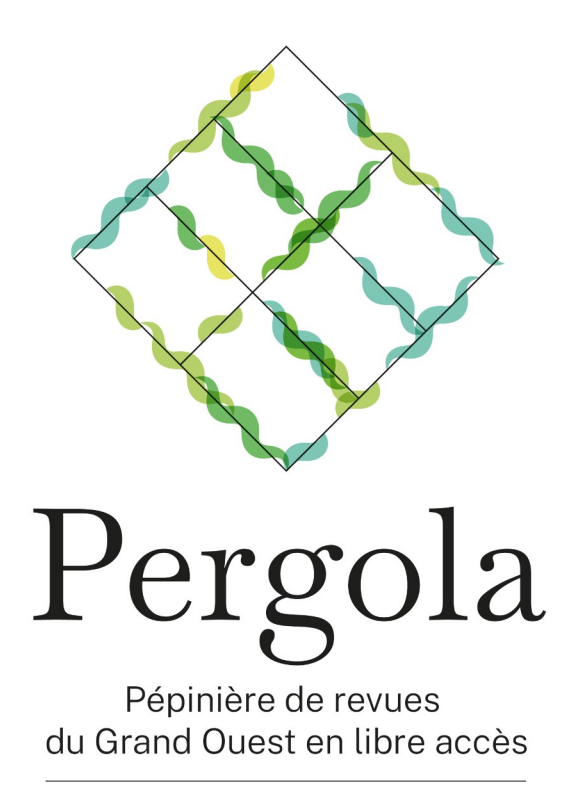

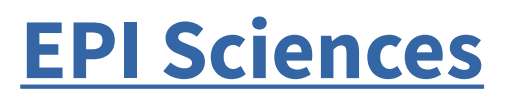

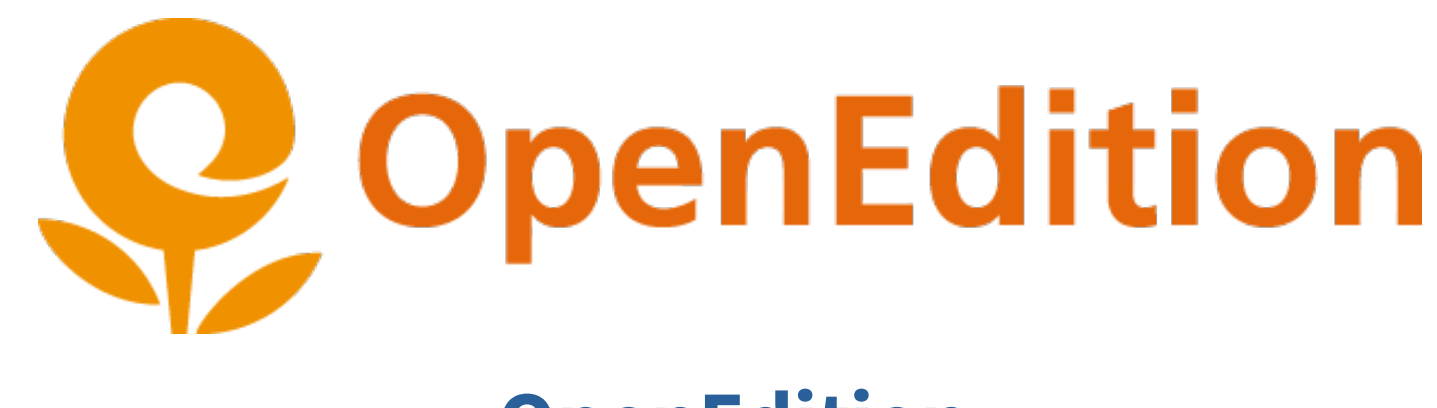

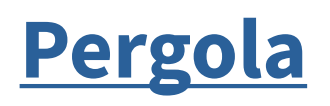

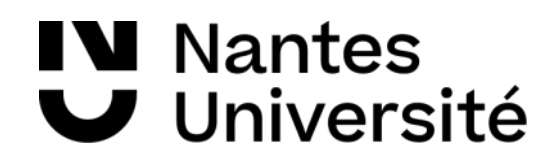

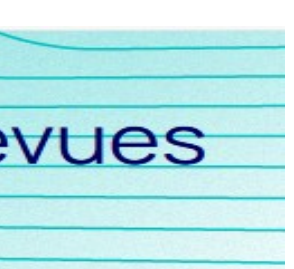

## 1. L'accès ouvert aux publications: le modèle diamant, des exemples

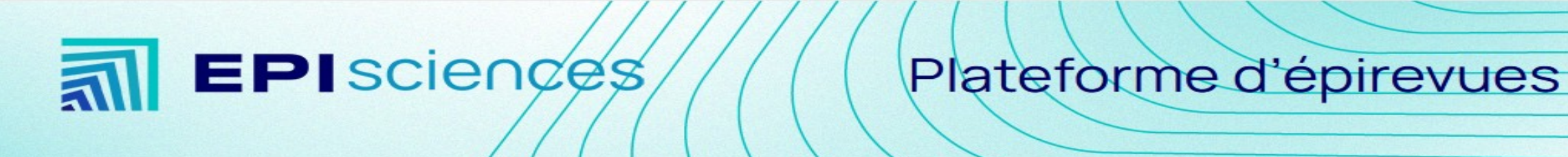

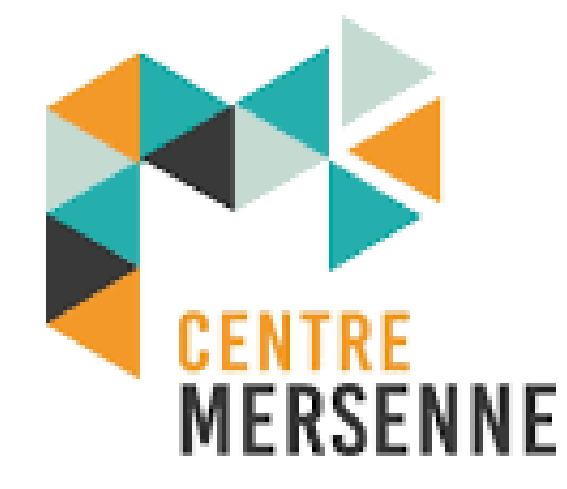

## **[OpenEdition](https://www.openedition.org/)**

> Loi pour une République numérique – Article 30 8 octobre 2016

**Tous** les articles issus de la **recherche publique** peuvent être déposés dans une **archive ouverte** :

- ✔ dans leur version **manuscrit accepté**
- ✔ avec un **embargo** maximum de **6 mois en sciences et techniques** et de **12 mois en**

**Sciences Humaines et Sociales quelle que soit la politique de libre accès de l'éditeur**

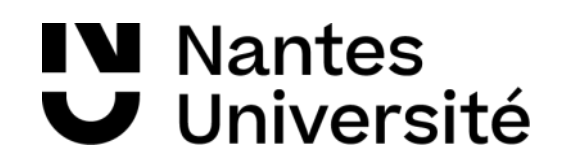

## **Le dépôt en texte intégral est légal**

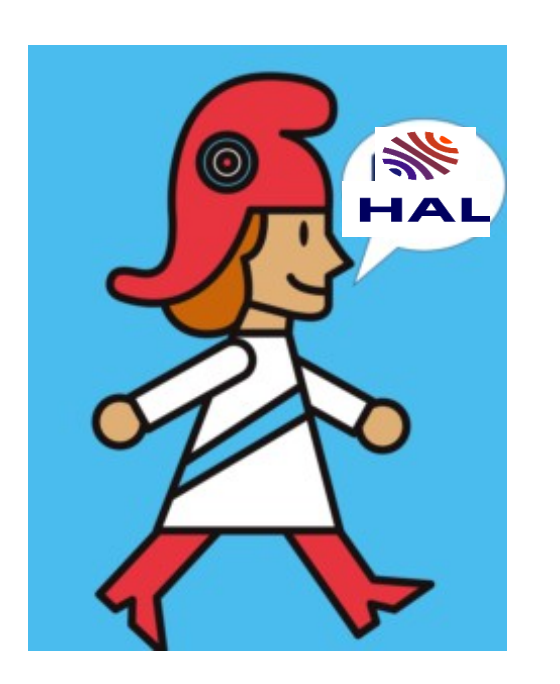

#### **Liens utiles:**

- **[Article 30](https://www.legifrance.gouv.fr/eli/loi/2016/10/7/ECFI1524250L/jo#JORFARTI000033202841)** de la loi pour une République numérique

- **[Guide d'application](https://www.ouvrirlascience.fr/guide-application-loi-republique-numerique-article-30-ecrits-scientifiques-version-courte/)** de la loi

# 1. L'accès ouvert aux publications: l'archivage

## <https://hal-nantes-universite.archives-ouvertes.fr/> 22

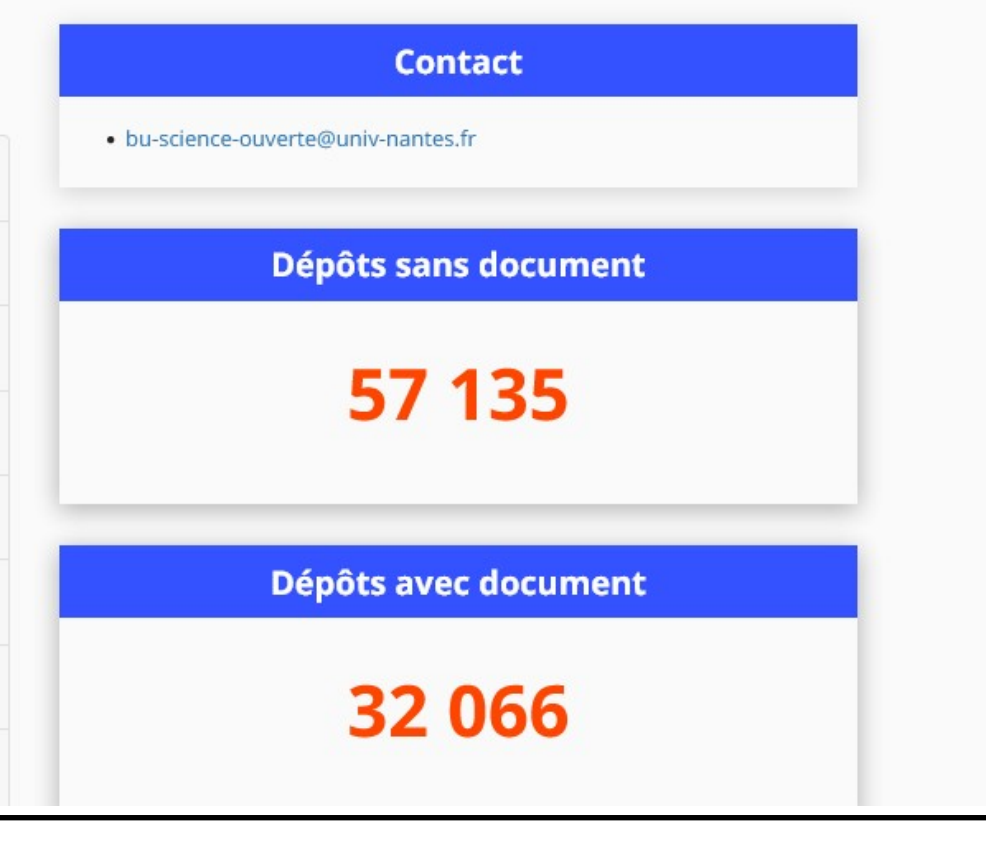

## 1. L'accès ouvert aux publications: HAL portail Nantes Université

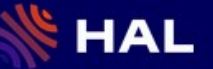

**IV** Nantes

J Université

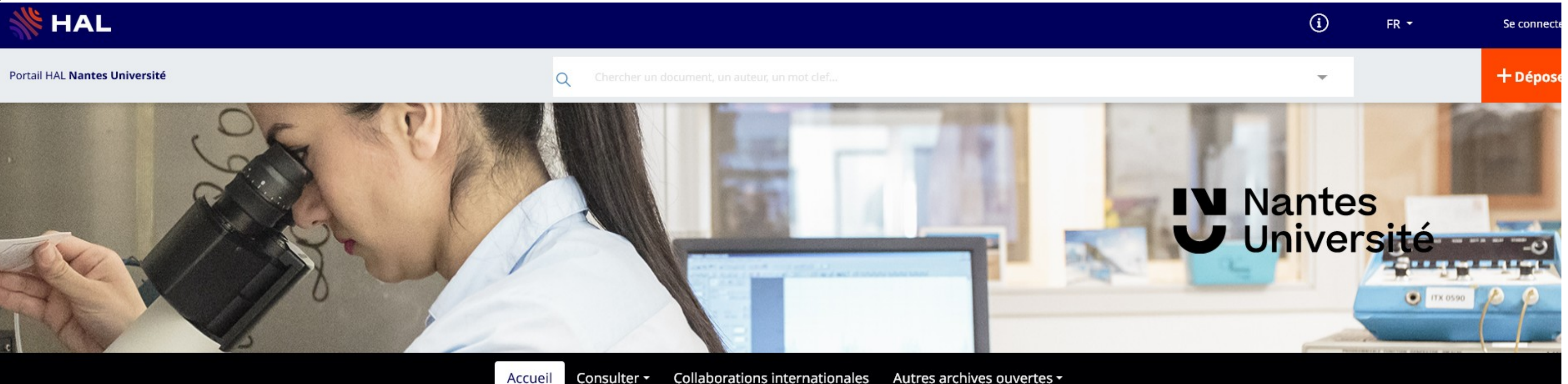

Consulter -**Collaborations internationales** 

#### Publications scientifiques des unités de recherche de Nantes Université

Cliquez sur les entrées du menu pour afficher les collections des structures de recherche

Pôle Humanités

Pôle Santé

Pôle Sciences et Technologie

Pôle Sociétés

Instituts, écoles, hors pôles

**Centrale Nantes** 

Ecole nationale supérieure d'architecture de Nantes

Travaux universitaires de Nantes Université

[https://hal.archives-ouvertes.fr/search/index/?qa%5Bkeyword\\_t%5D%5B%5D=biologie%20marine](https://hal.archives-ouvertes.fr/search/index/?qa%5Bkeyword_t%5D%5B%5D=biologie%20marine) 23

## 1. L'accès ouvert aux publications: Que trouve-t-on sur HAL ?

**V** Nantes

**Université** 

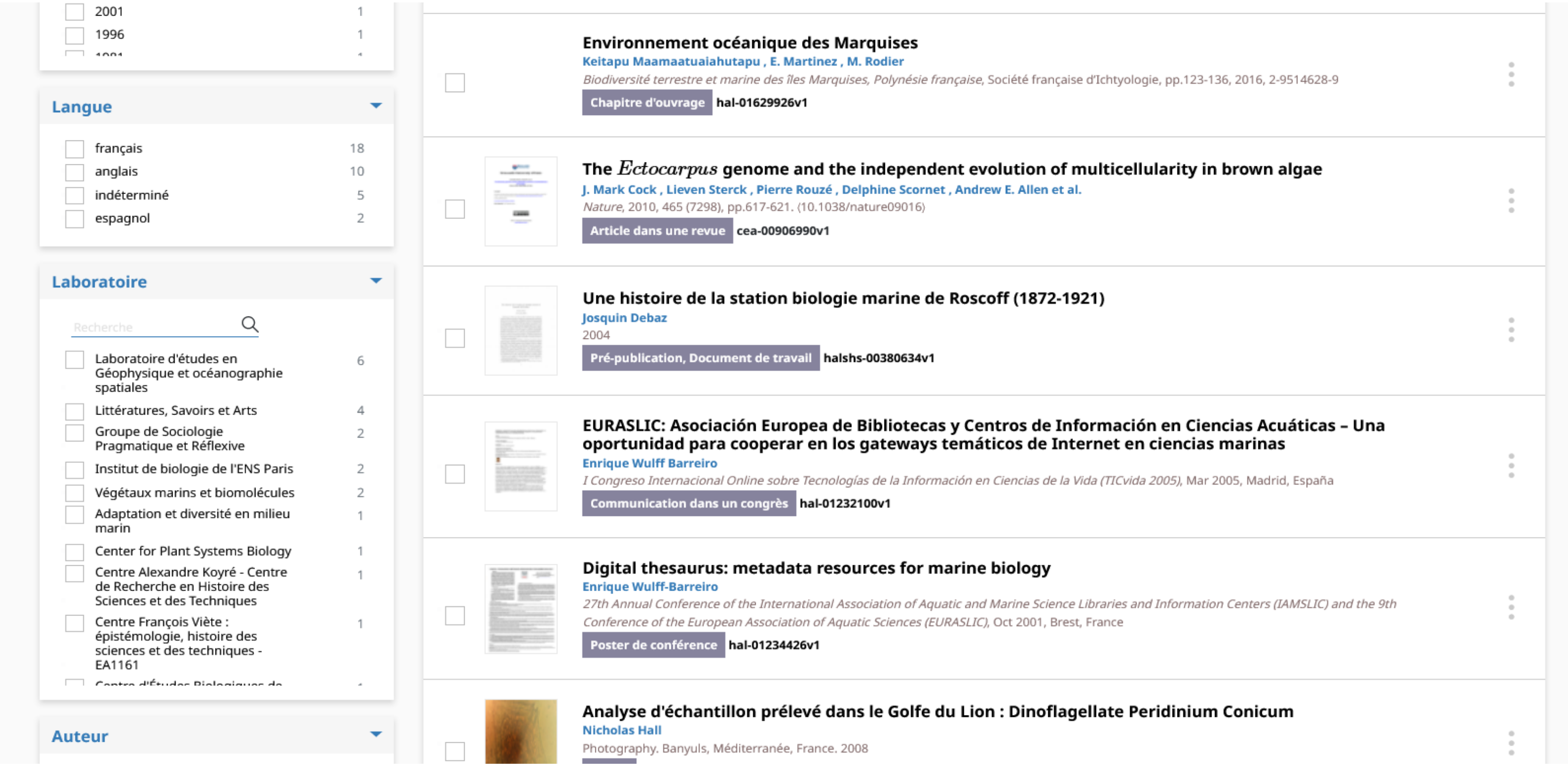

# 2. L'accès ouvert aux données de recherche

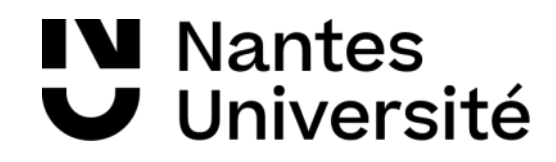

# **Des données ?**

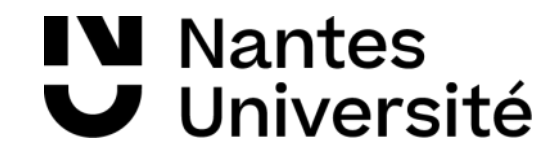

## **Données de la recherche**

## **Sources principales**

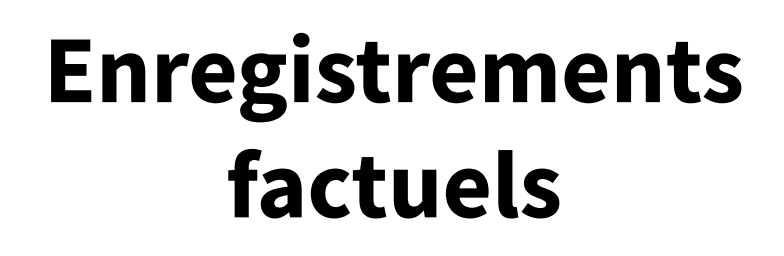

**Nécessaires pour valider les résultats**

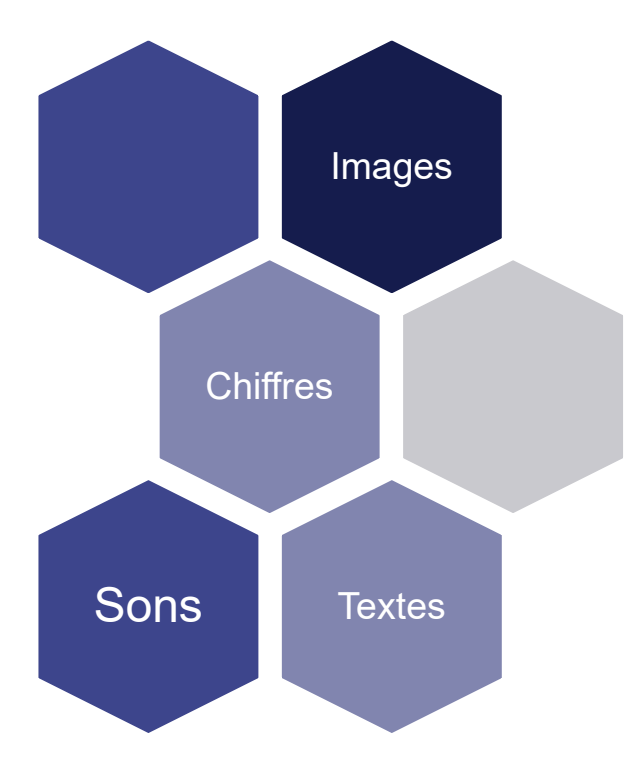

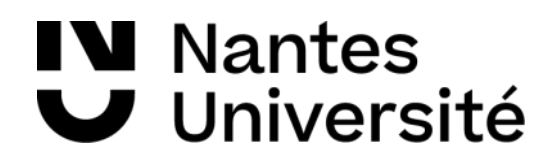

Source: [OCDE, 2007](http://www.oecd.org/fr/science/sci-tech/38500823.pdf)

## 2. L'accès ouvert aux données de recherche: qu'est-ce qu'une donnée ?

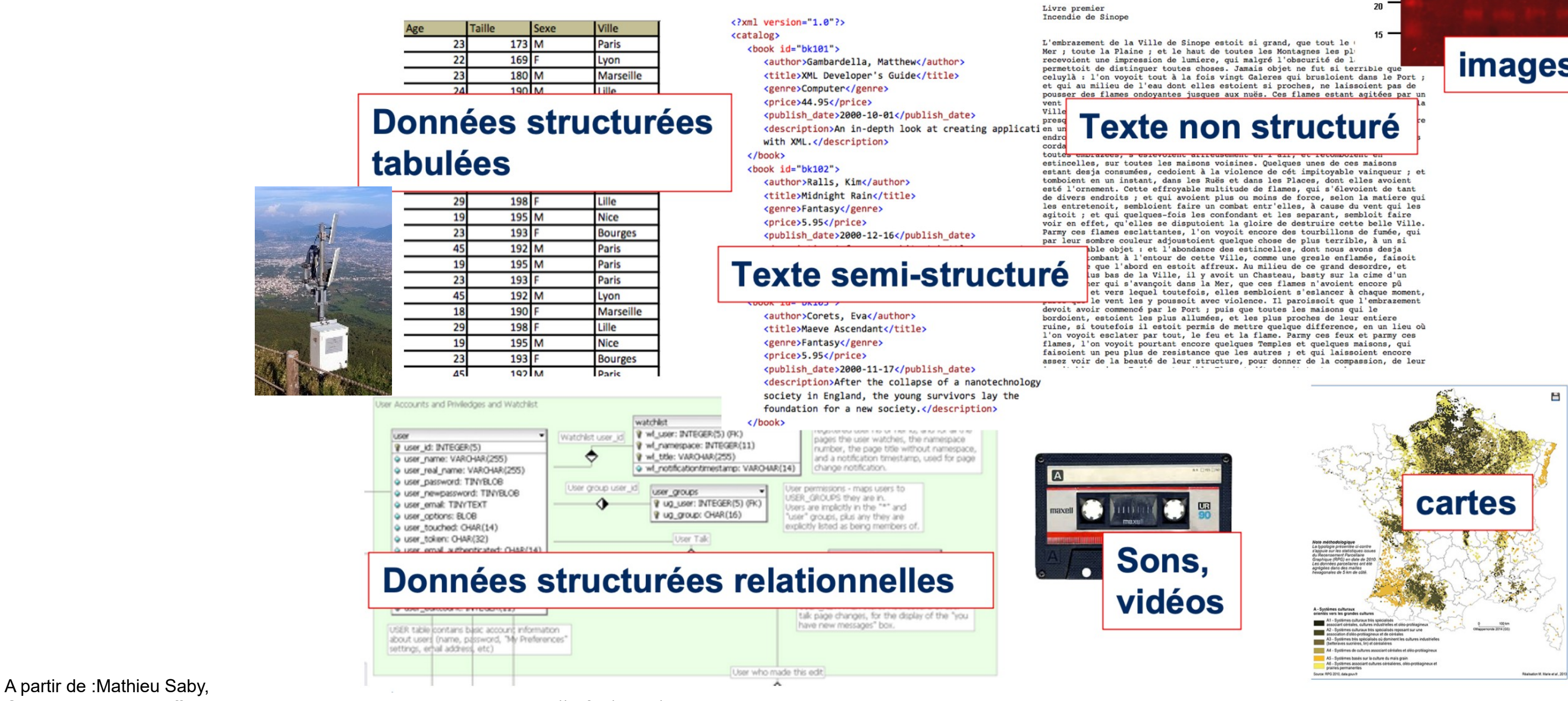

Gérer, organiser et diffuser des données de la recherche, 2018.<https://osf.io/c5e6j/>

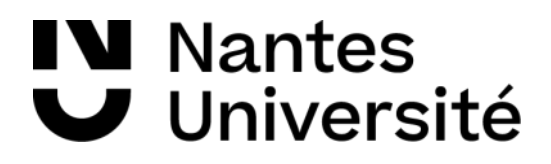

Size (kDa) 50  $37$ 

25

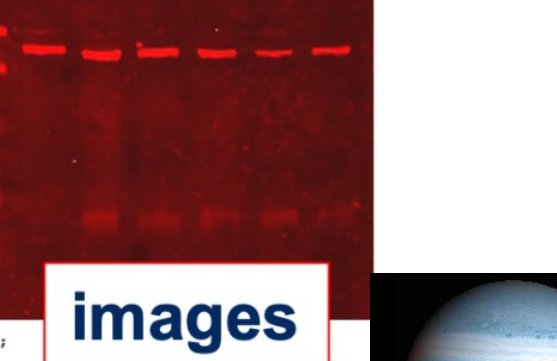

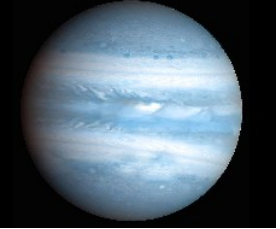

## **Quelques exemples**

## 2. L'accès ouvert aux données de recherche: qu'est-ce qu'une donnée ?

#### **Source: Lionel Maurel, InSHS CNRS, CC-BY**

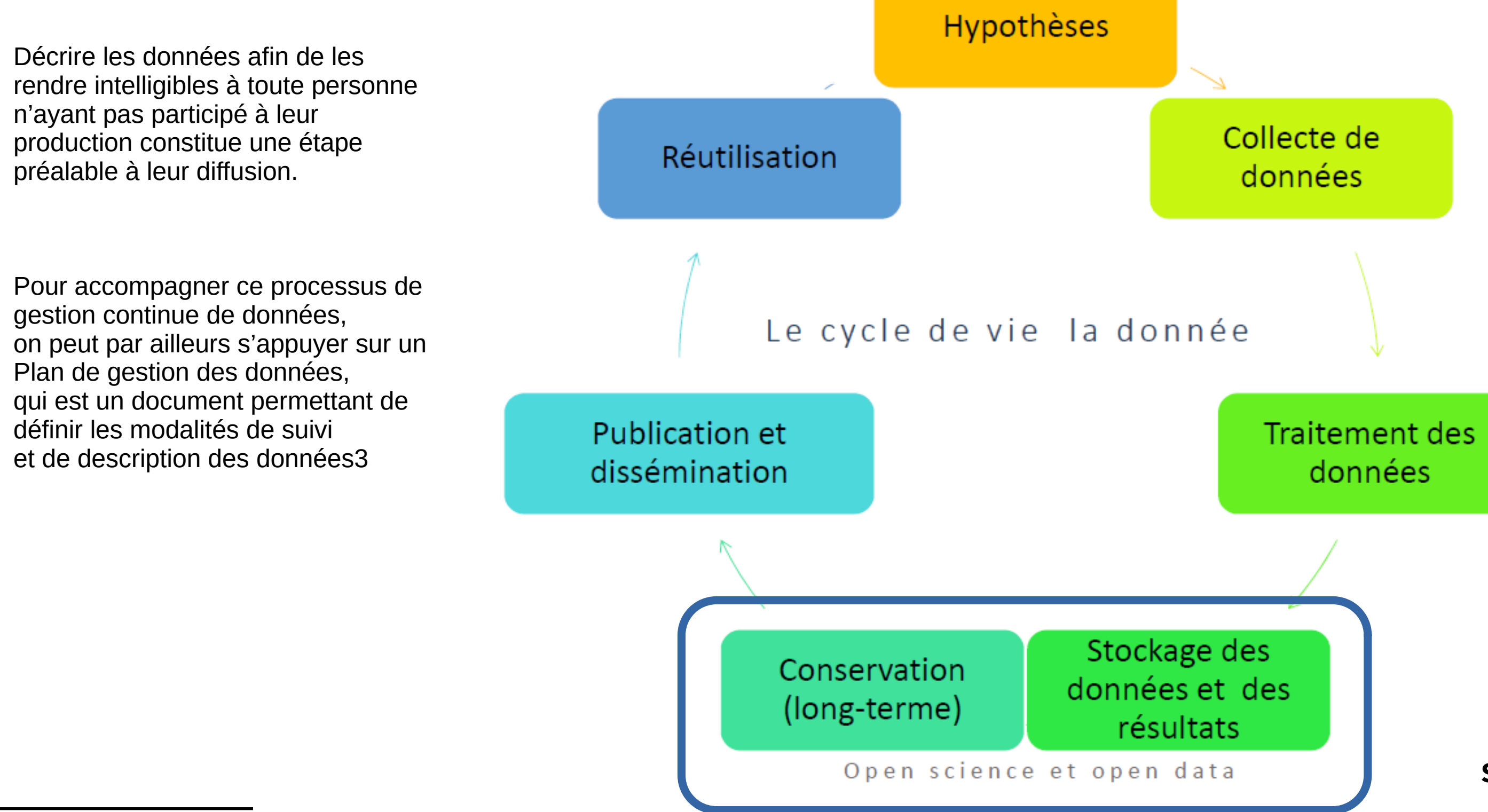

**IV** Nantes  $\blacktriangleright$  Université

## 2. L'accès ouvert aux données de recherche: le cycle de la vie de la donnée

**Déposer** mais aussi **trouver** des jeux de données

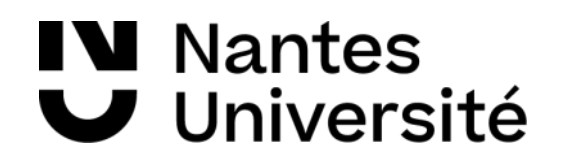

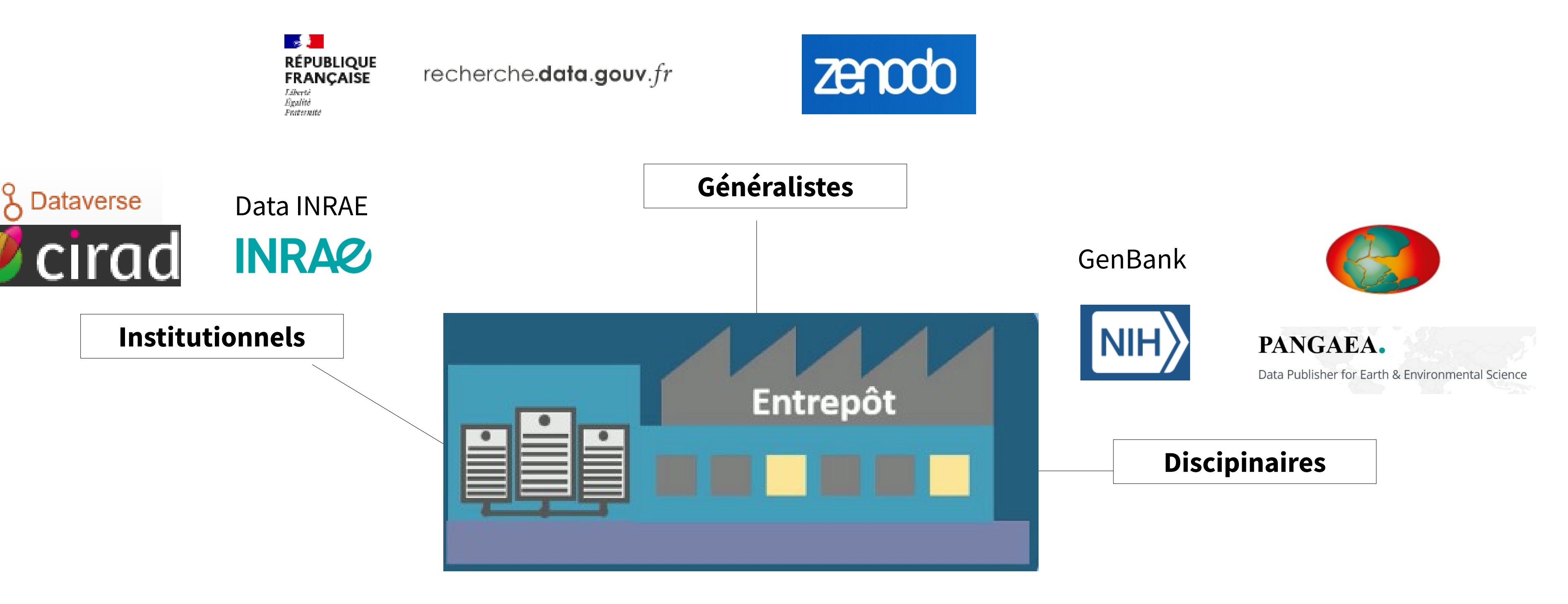

## 2. L'accès ouvert aux données de recherche: les entrepôts

# 3. Les sciences participatives

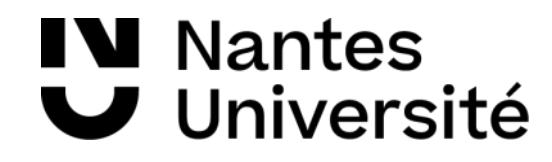

→ Sensibilisation des publics aux processus de recherche → Participation de non-scientifiques à la production de données → Co-définition d'un projet de recherche entre chercheurs et non-chercheurs

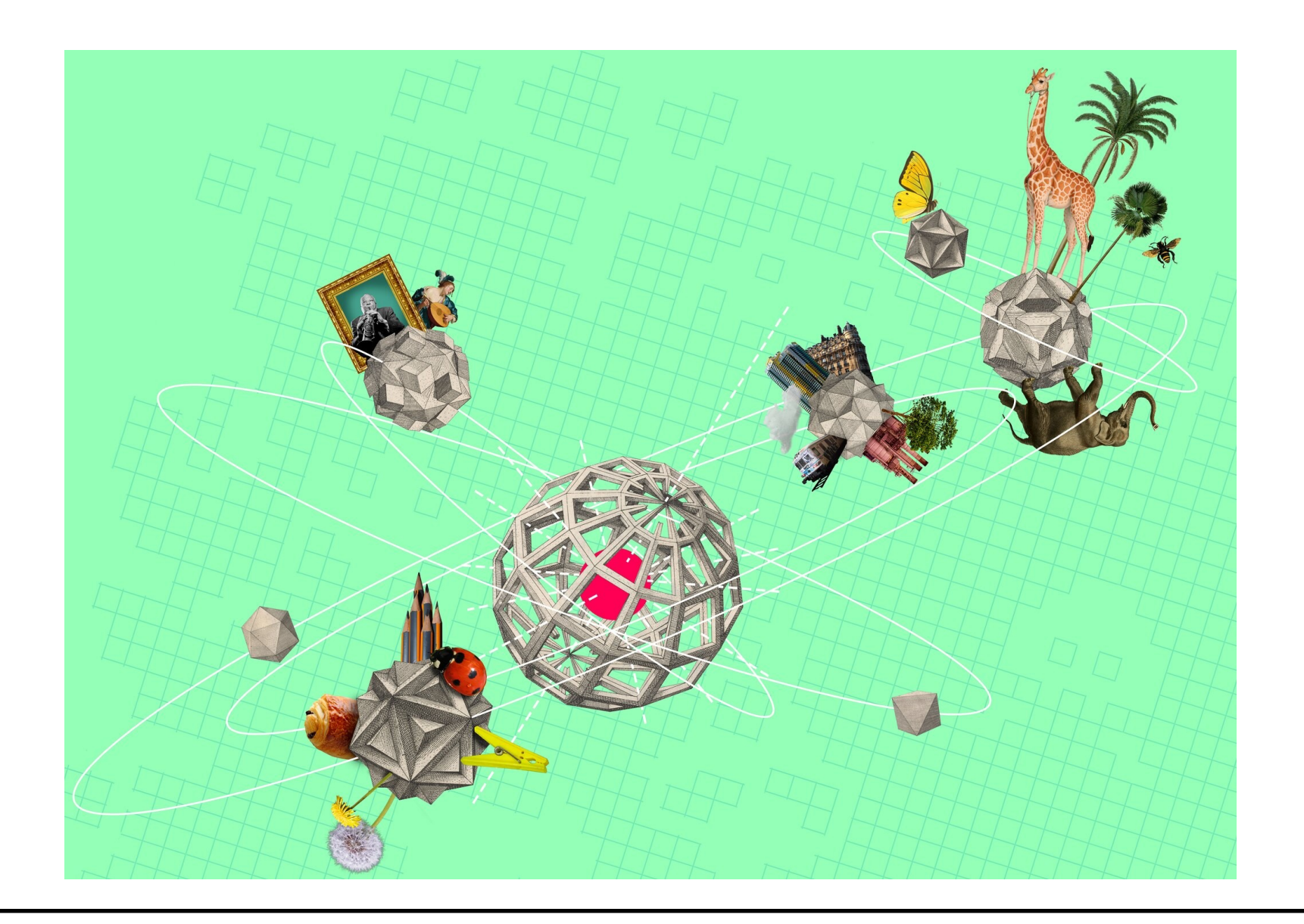

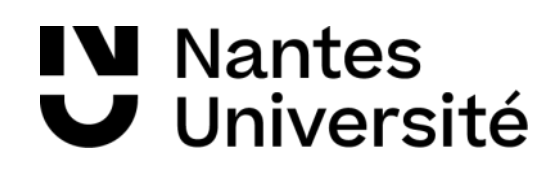

## 3. Les sciences participatives : enjeux

**[ODySéYeu](https://www.odyseyeu.org/)**

**[CoastSnap](https://coastsnap-paysdelaloire.univ-nantes.fr/)**

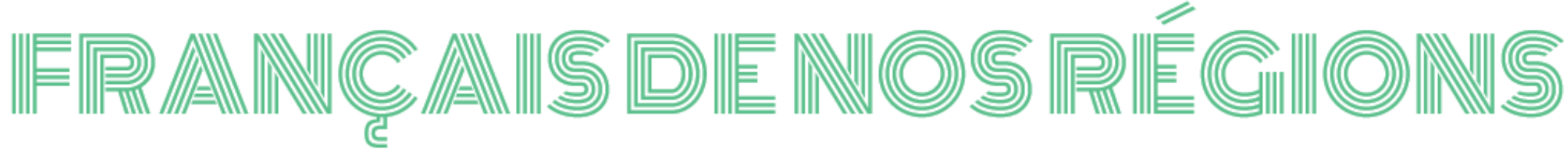

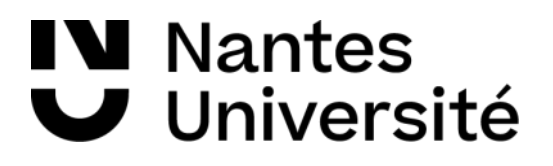

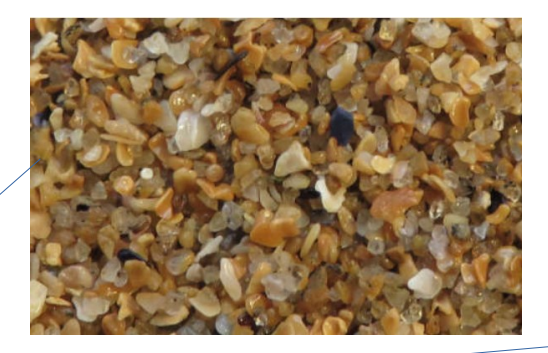

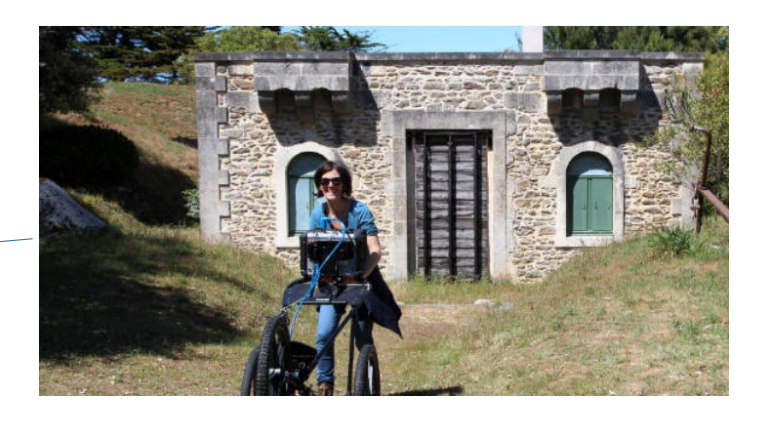

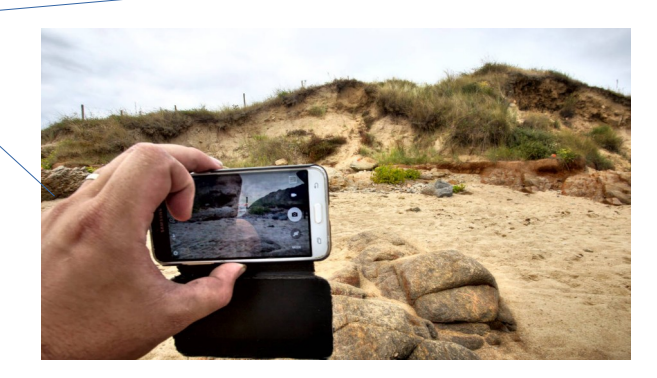

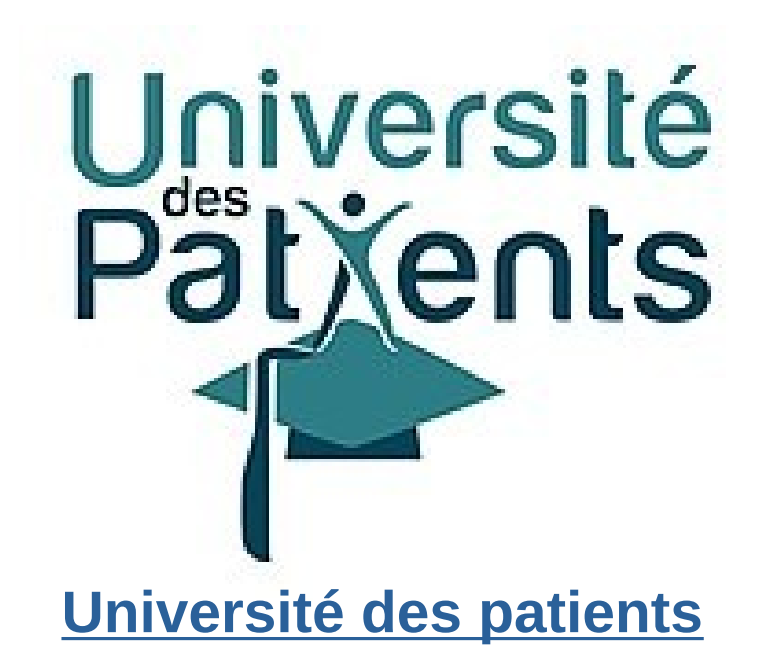

**[Français de nos régions](https://francaisdenosregions.com/)**

## 3. Les sciences participatives : multidisciplinatrité

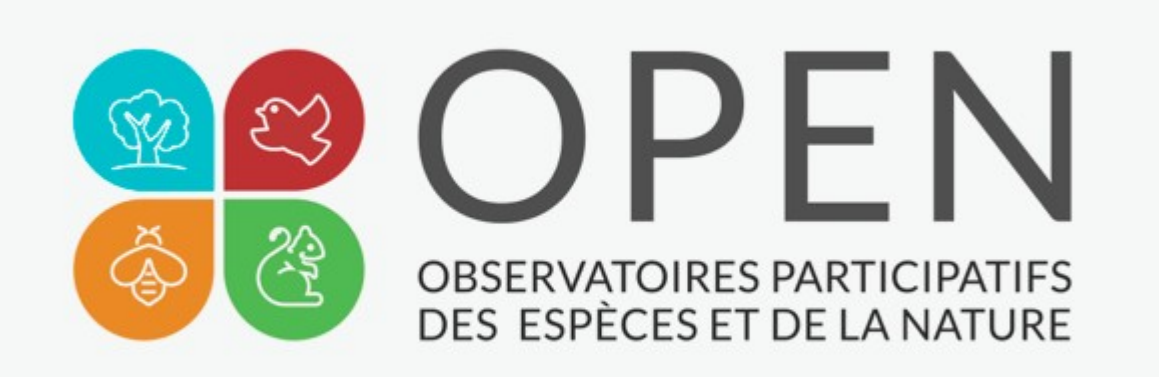

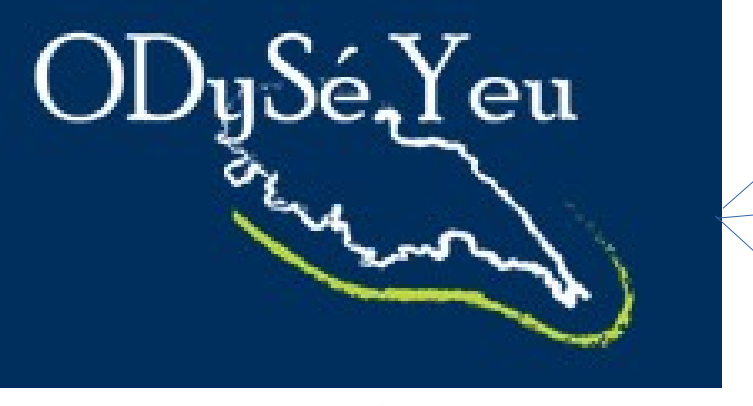

#### **[Observatoires Participatifs des Espèces et de la Nature](https://www.open-sciences-participatives.org/)**

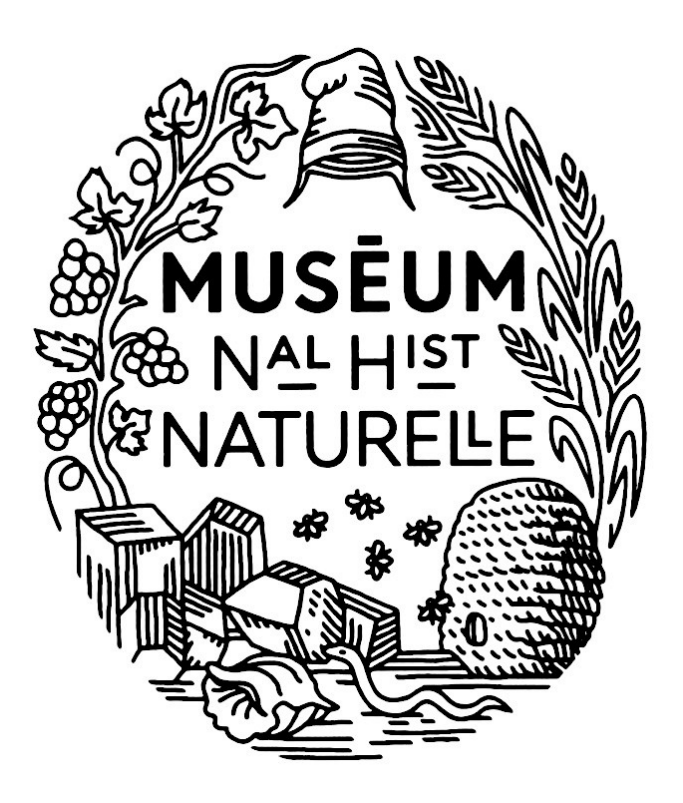

**[Museum National d'Histoire Naturelle](https://www.mnhn.fr/fr/participer-a-la-science)**

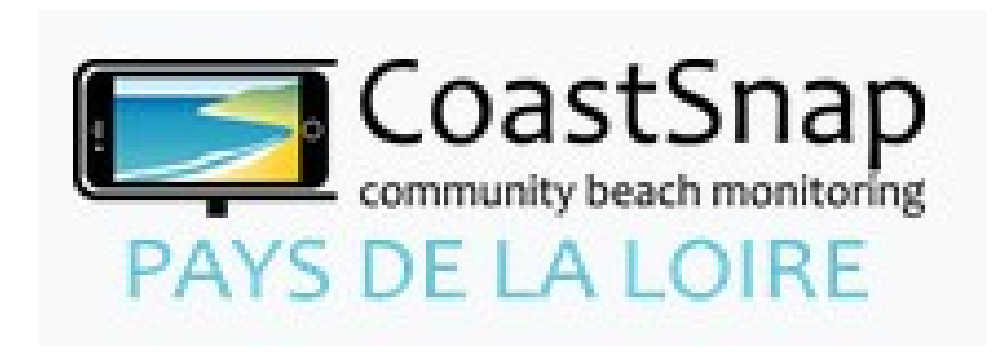

# **Des projets ?**

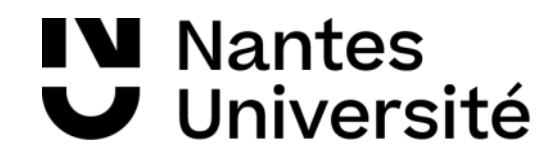

[https://www.ouvrirlascience.fr/je](https://www.ouvrirlascience.fr/je-publie-quels-sont-mes-droits/) [-publie-quels-sont-mes-droits/](https://www.ouvrirlascience.fr/je-publie-quels-sont-mes-droits/)

#### **Glossaire**

Publication en libre accès

A

APC (Article Processing Charges) / Frais de publication

Frais payés par les laboratoires ou institutions de rattachement des auteur ice s à un éditeur académique en échange de la mise à disposition d'un article en libre accès\*. Leur montant, très variable d'un éditeur et d'une revue à une autre, peut atteindre plusieurs milliers d'euros pour un seul article

> [https://www.ouvrirlascience.fr/partager-les](https://www.ouvrirlascience.fr/partager-les-donnees-liees-aux-publications-scientifiques-guide-pour-les-chercheurs/)[donnees-liees-aux-publications-scientifique](https://www.ouvrirlascience.fr/partager-les-donnees-liees-aux-publications-scientifiques-guide-pour-les-chercheurs/) [s-guide-pour-les-chercheurs/](https://www.ouvrirlascience.fr/partager-les-donnees-liees-aux-publications-scientifiques-guide-pour-les-chercheurs/)

#### [Glossaire : Publications en libre accès](https://uncloud.univ-nantes.fr/index.php/s/nHno3p9TPPJRgDs)

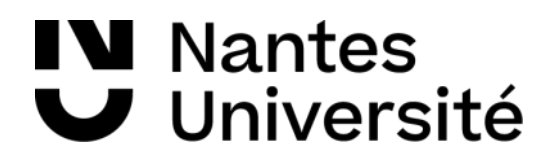

**ES 32**<br>DE L'ENSEIGNEMENT<br>DE L'ENSEIGNEMENT<br>DE LA RECHERCHE<br>ET DE L'INNOVATION

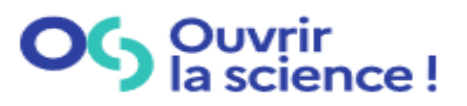

**Partager les données** liées aux publications scientifiques **GUIDE POUR LES CHERCHEURS** 

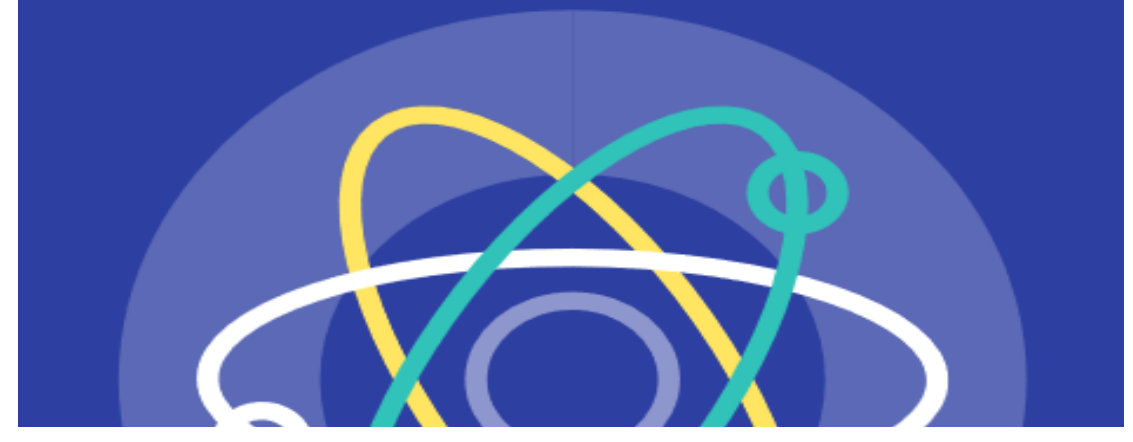

## Pour aller plus loin : Documents utiles

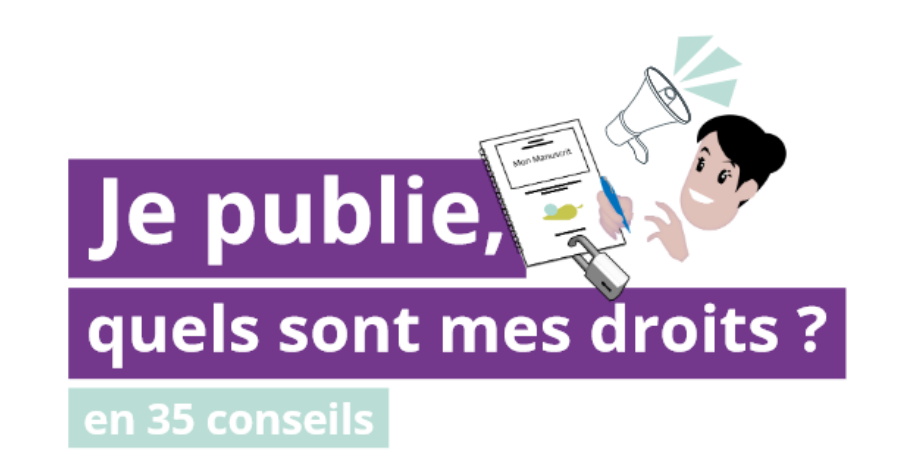

## <https://bu.univ-nantes.fr/science-ouverte>

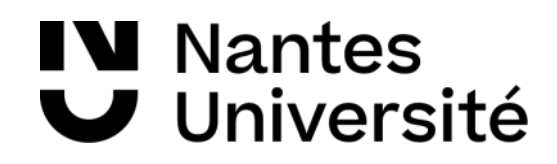

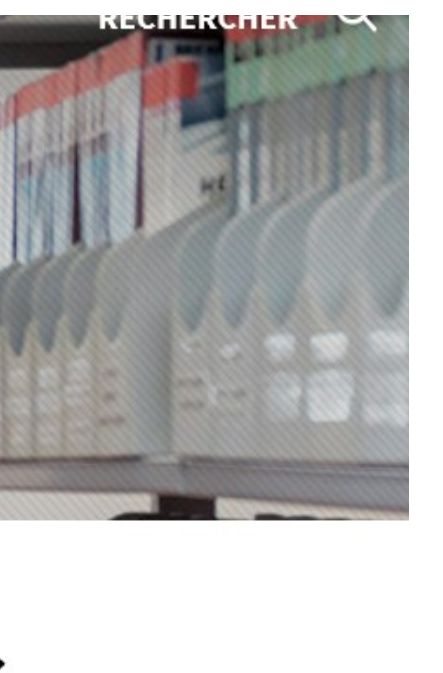

**Contacts** > bu-science nantes.fr

Une question ? Prenez rendez-**VOUS** 

#### Science ouverte sur rendez-vous

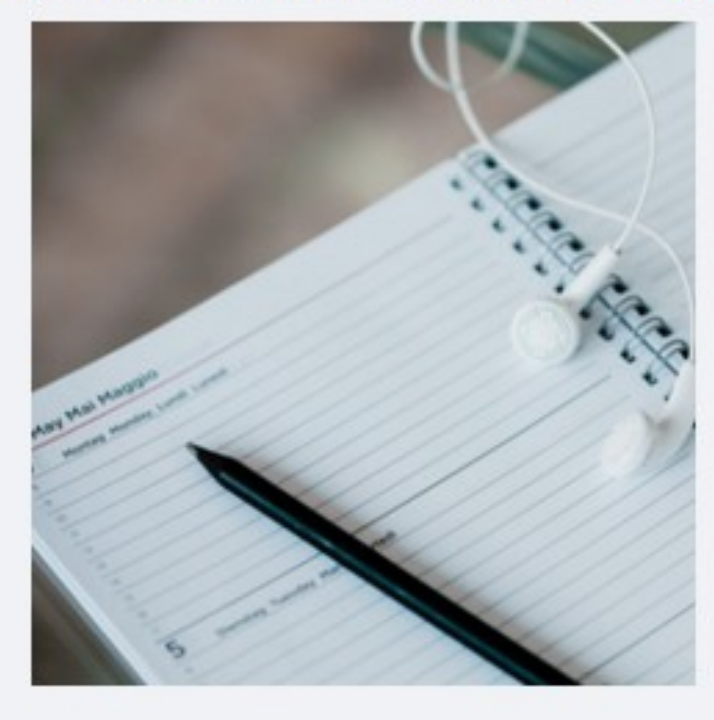

## Contact : [bu-science-ouverte@univ-nantes.fr](mailto:bu-science-ouverte@univ-nantes.fr)

## Pour aller plus loin : nous sommes là pour vous aider !

## **Bibliothèque universitaire**

**BIBLIOTHÈQUE UNIVERSITAIRE > ACCUEIL > SCIENCE OUVERTE** 

Accueil

Journées des libertés ÷ numériques **Animations culturelles Travaux dans les BU** 

Université

#### Science ouverte et services aux chercheurs

La science ouverte vise à assurer une large diffusion des publications et des données de la recherche, auprès des pairs et du grand public. Elle repose sur l'accès ouvert aux publications et autant que possible aux données de la recherche.

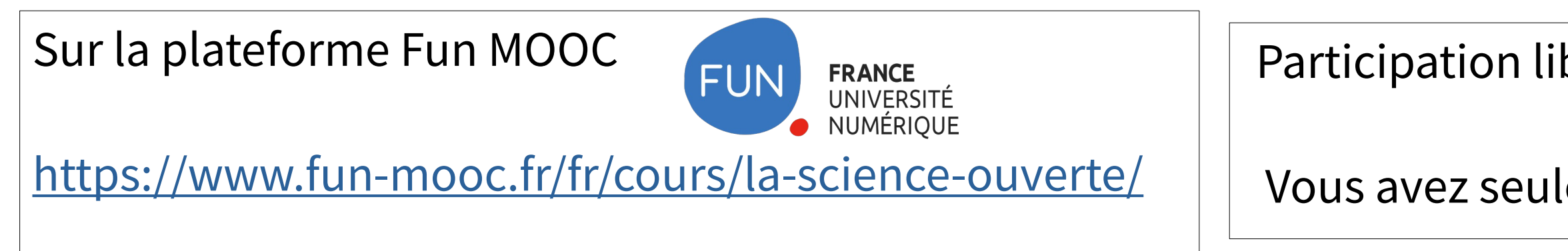

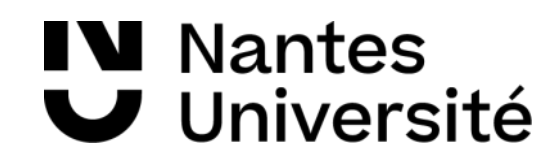

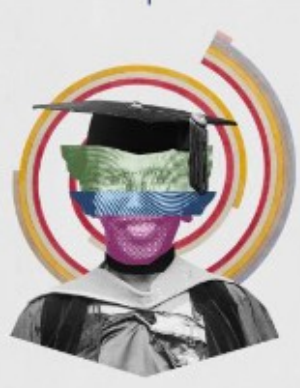

#### **Sciences Participatives**

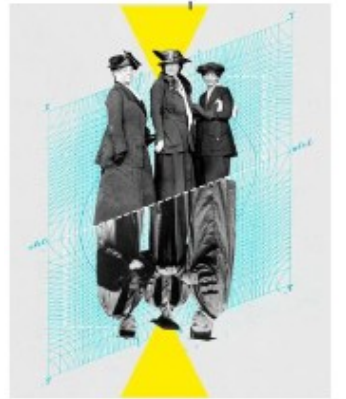

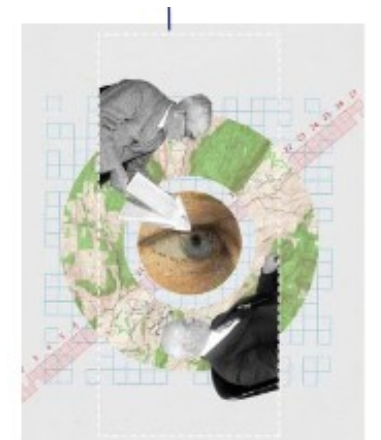

### Participation libre, à votre rythme, modules et parties au choix

#### **Sciences** et société

### Vous avez seulement besoin de vous inscrire sur la plateforme

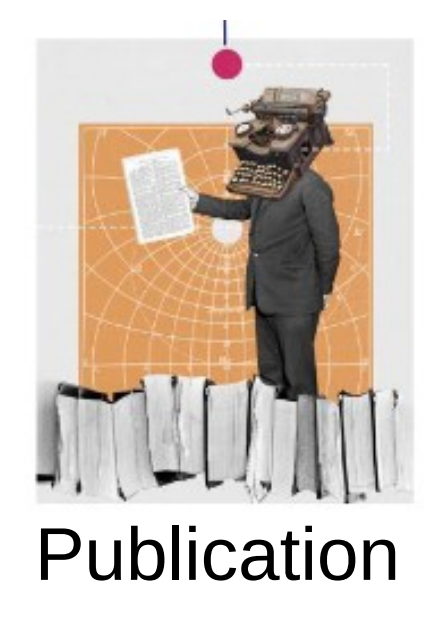

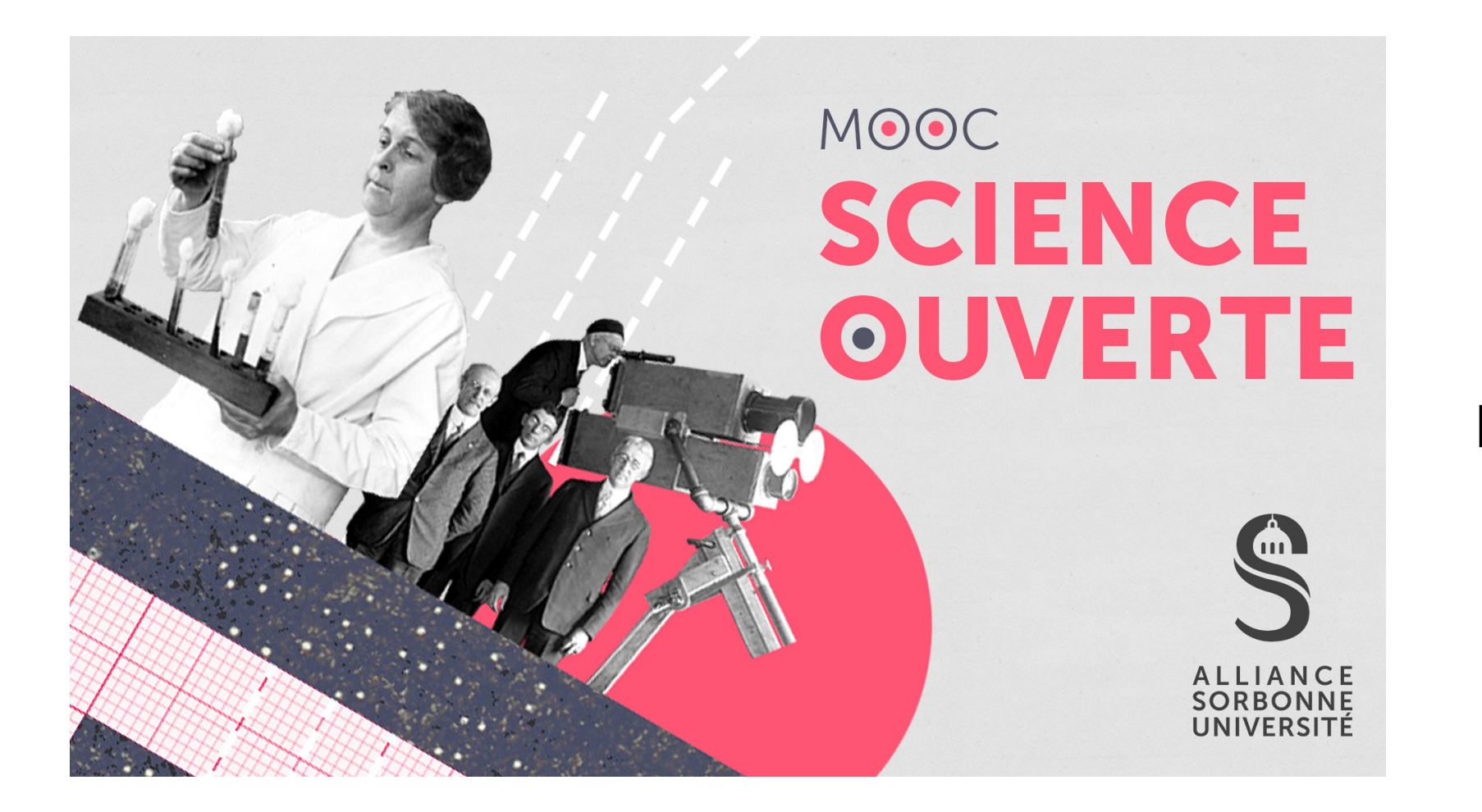

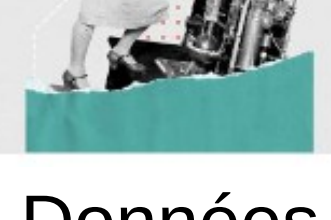

Données

Evaluation de la recherche

# Pour aller encore plus loin : un cours en ligne complet

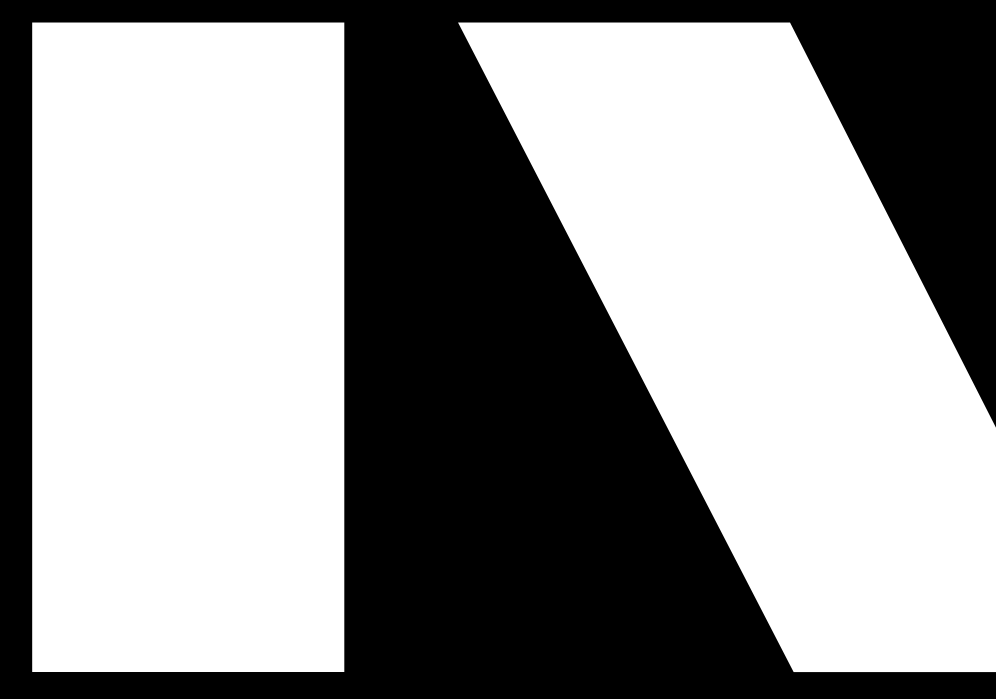

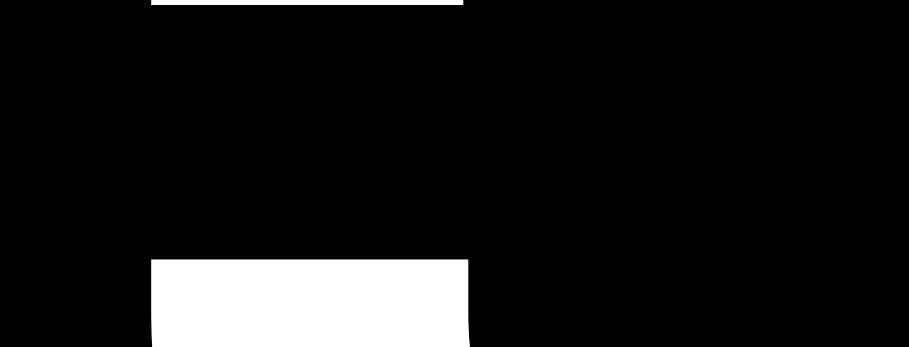

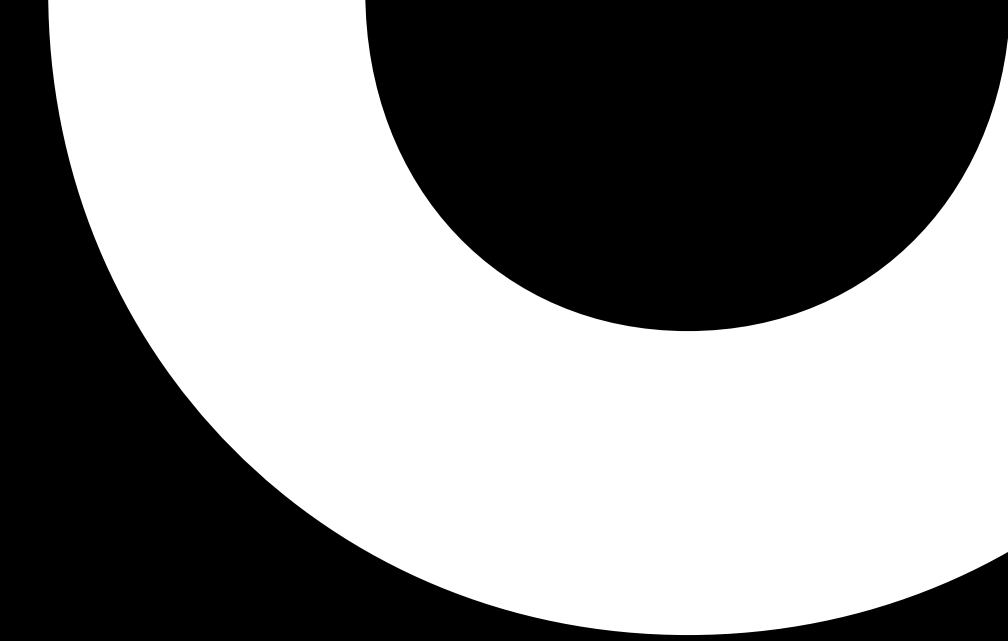

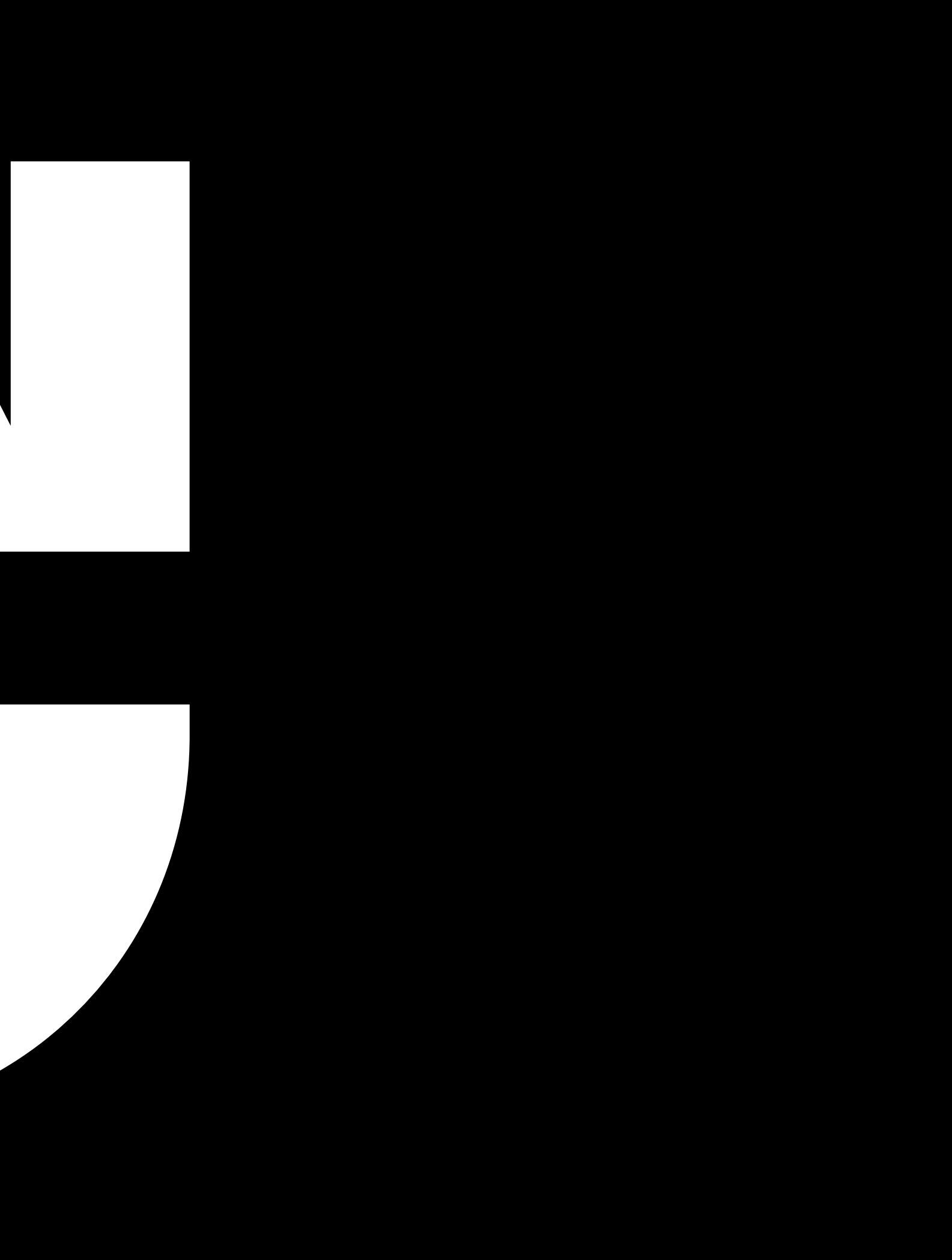